# Package 'systemfit'

September 5, 2022

<span id="page-0-0"></span>Version 1.1-28

Date 2022-09-04

Title Estimating Systems of Simultaneous Equations

Author Arne Henningsen and Jeff D. Hamann

Maintainer Arne Henningsen <arne.henningsen@gmail.com>

**Depends** R ( $>= 3.2.0$ ), Matrix, car ( $>= 2.0-0$ ), lmtest

**Suggests** knitr, plm  $(>= 1.0-1)$ , sem  $(>= 2.0-0)$ 

**Imports** stats  $(>= 2.14.0)$ , sandwich  $(>= 2.2-9)$ , MASS, methods

Description Econometric estimation of simultaneous systems of linear and nonlinear equations using Ordinary Least Squares (OLS), Weighted Least Squares (WLS), Seemingly Unrelated Regressions (SUR), Two-Stage Least Squares (2SLS), Weighted Two-Stage Least Squares (W2SLS), and Three-Stage Least Squares (3SLS) as suggested, e.g., by Zellner (1962) [<doi:10.2307/2281644>](https://doi.org/10.2307/2281644), Zellner and Theil (1962) [<doi:10.2307/1911287>](https://doi.org/10.2307/1911287), and Schmidt (1990) [<doi:10.1016/0304-4076\(90\)90127-F>](https://doi.org/10.1016/0304-4076(90)90127-F).

License GPL  $(>= 2)$ 

URL <http://www.systemfit.org>

VignetteBuilder knitr

NeedsCompilation no

Repository CRAN

Date/Publication 2022-09-04 23:30:02 UTC

# R topics documented:

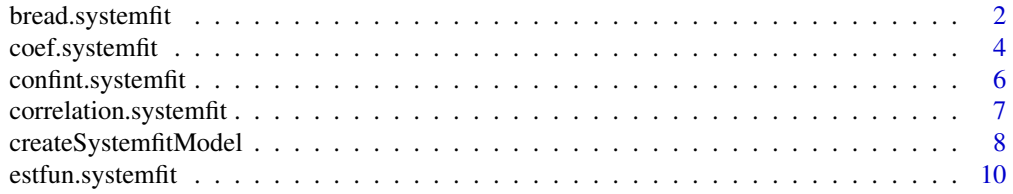

<span id="page-1-0"></span>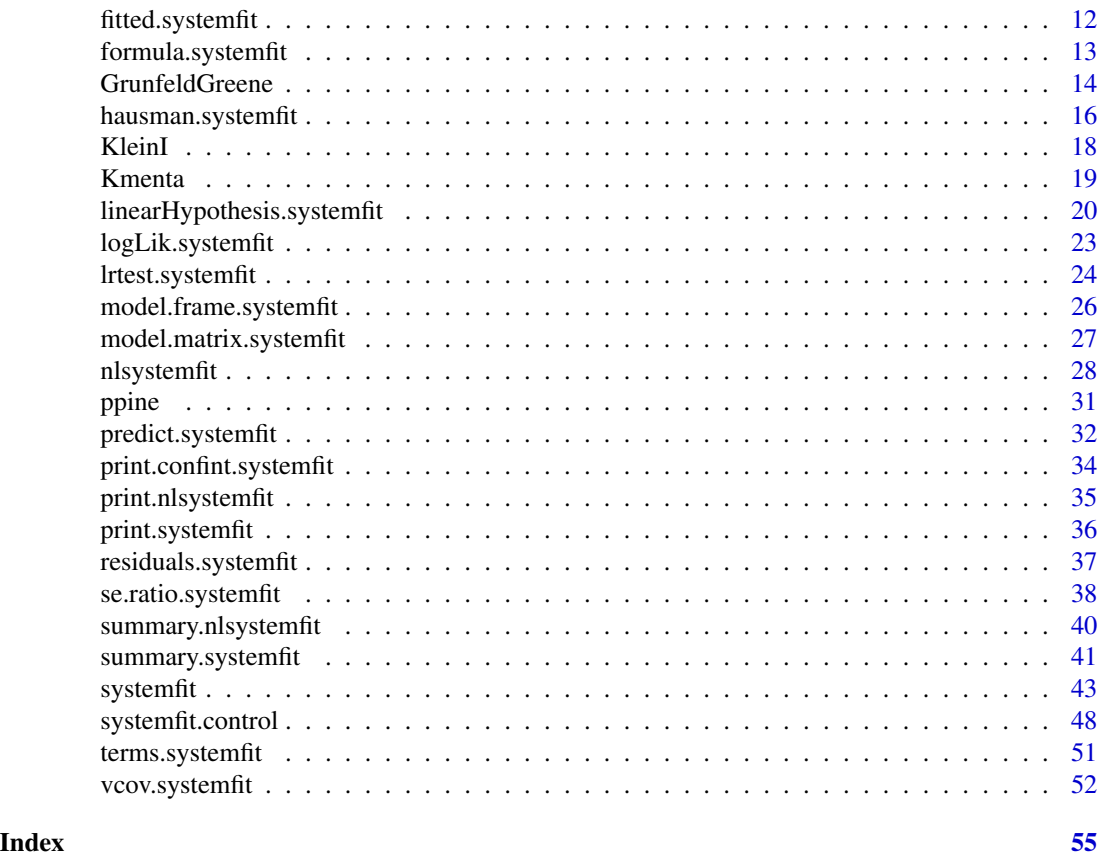

bread.systemfit *Bread for Sandwiches*

# Description

Extract the estimator for the bread of sandwhiches (see [bread](#page-0-0)).

# Usage

```
## S3 method for class 'systemfit'
bread( obj, ... )
```
# Arguments

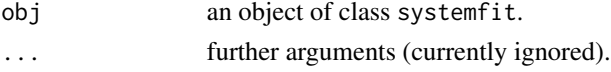

# Value

Quadratic symmetric matrix, which is an estimator for the expectation of the negative derivative of the estimating function (see [estfun.systemfit](#page-9-1)).

# <span id="page-2-0"></span>bread.systemfit 3

#### Warnings

The sandwich package must be loaded before this method can be used.

This method might not be suitable for specific formulas for 3SLS estimations in case of unbalanced systems or different instruments for different equations.

# Author(s)

Arne Henningsen

# See Also

[bread](#page-0-0), [systemfit](#page-42-1).

```
data( "Kmenta" )
eqDemand <- consump ~ price + income
eqSupply <- consump ~ price + farmPrice + trend
system <- list( demand = eqDemand, supply = eqSupply )
inst <- ~ income + farmPrice + trend
## OLS estimation
fitols <- systemfit( system, "OLS", data = Kmenta )
## obtain the bread
library( "sandwich" )
bread( fitols )
## this is only true for OLS models
all.equal( bread( fitols ),
   solve( crossprod( model.matrix( fitols ) ) / 40 ) )
## 2SLS estimation
fit2sls <- systemfit( system, "2SLS", inst = inst, data = Kmenta )
## obtain the bread
bread( fit2sls )
## this is only true for 2SLS models
all.equal( bread( fit2sls ),
   solve( crossprod( model.matrix( fit2sls, which = "xHat" ) ) / 40 ) )
## iterated SUR estimation
fitsur <- systemfit( system, "SUR", data = Kmenta, maxit = 100 )
## obtain the bread
bread( fitsur )
## this should be true for SUR and WLS models
```

```
all.equal( bread( fitsur ),
   solve( t( model.matrix( fitsur ) ) %*%
      ( ( solve( fitsur$residCovEst ) %x% diag( nrow( Kmenta ) ) ) %*%
      model.matrix( fitsur ) ) / 40 ), check.attributes = FALSE )
## 3SLS estimation
fit3sls <- systemfit( system, "3SLS", inst = inst, data = Kmenta )
## obtain the bread
bread( fit3sls )
## this should be true for 3SLS and W2SLS models
all.equal( bread( fit3sls ),
   solve( t( model.matrix( fit3sls, which = "xHat" ) ) %*%
      ( ( solve( fit3sls$residCovEst ) %x% diag( nrow( Kmenta ) ) ) %*%
      model.matrix( fit3sls, which = "xHat" ) ) / 40 ), check.attributes = FALSE )
```
coef.systemfit *Coefficients of systemfit object*

#### **Description**

These functions extract the coefficients from an object returned by [systemfit](#page-42-1).

#### Usage

```
## S3 method for class 'systemfit'
coef( object, modified.regMat = FALSE, ... )
   ## S3 method for class 'systemfit.equation'
coef( object, ... )
   ## S3 method for class 'summary.systemfit'
coef( object, modified.regMat = FALSE, ... )
   ## S3 method for class 'summary.systemfit.equation'
coef( object, ... )
```
#### Arguments

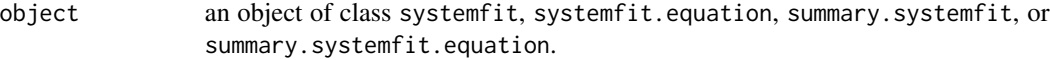

modified.regMat

logical. If TRUE, the coefficients of the modified regressor matrix (original regressor matrix post-multiplied by restrict.regMat) rather than the coefficients of the original regressor matrix are returned.

... other arguments.

<span id="page-3-0"></span>

# <span id="page-4-0"></span>coef.systemfit 5

#### Value

coef.systemfit returns a vector of all estimated coefficients.

coef.systemfit.equation returns a vector of the estimated coefficients of a single equation.

coef.summary.systemfit returns a matrix of all estimated coefficients, their standard errors, tvalues, and p-values.

coef.summary.systemfit.equation returns a matrix of the estimated coefficients of a single equation, their standard errors, t-values, and p-values.

#### Author(s)

Arne Henningsen <arne.henningsen@googlemail.com>

#### See Also

[systemfit](#page-42-1), [coef](#page-0-0)

```
data( "Kmenta" )
eqDemand <- consump ~ price + income
eqSupply <- consump ~ price + farmPrice + trend
system <- list( demand = eqDemand, supply = eqSupply )
## perform OLS on each of the equations in the system
fitols <- systemfit( system, data = Kmenta )
## all coefficients
coef( fitols )
coef( summary( fitols ) )
## coefficients of the first equation
coef( fitols$eq[[1]] )
coef( summary( fitols$eq[[1]] ) )
## coefficients of the second equation
coef( fitols$eq[[2]] )
coef( summary( fitols$eq[[2]] ) )
## estimation with restriction by modifying the regressor matrix
modReg \leq matrix( \theta, 7, 6 )
colnames( modReg ) <- c( "demIntercept", "demPrice", "demIncome",
   "supIntercept", "supPrice2", "supTrend" )
modReg[ 1, "demIntercept" ] <- 1
modReg[ 2, "demPrice" ] <- 1
modReg[ 3, "demIncome" ] <- 1
modReg[ 4, "supIntercept" ] <- 1
modReg[ 5, "supPrice2" ] <- 1
modReg[ 6, "supPrice2" ] <- 1
modReg[ 7, "supTrend" ] <- 1
fitols3 <- systemfit( system, data = Kmenta, restrict.regMat = modReg )
```

```
coef( fitols3, modified.regMat = TRUE )
coef( fitols3 )
```
<span id="page-5-1"></span>confint.systemfit *Confidence intervals of coefficients*

# <span id="page-5-2"></span>Description

These functions calculate the confidence intervals of the coefficients from an object returned by [systemfit](#page-42-1).

#### Usage

```
## S3 method for class 'systemfit'
confint( object, parm = NULL, level = 0.95,useDfSys = NULL, ... )## S3 method for class 'systemfit.equation'
confint( object, parm, level = 0.95,
     useDfSys = NULL, ... )
```
#### Arguments

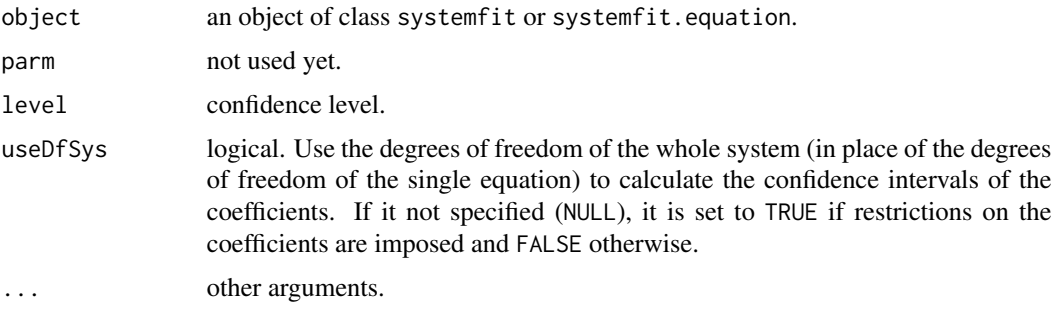

# Value

An object of class confint.systemfit, which is a matrix with columns giving lower and upper confidence limits for each estimated coefficient. These will be labelled as (1-level)/2 and 1 - (1 level)/2 in % (by default 2.5% and 97.5%).

# Author(s)

Arne Henningsen <arne.henningsen@googlemail.com>

# See Also

[systemfit](#page-42-1), [print.confint.systemfit](#page-33-1), [confint](#page-0-0)

<span id="page-5-0"></span>

# <span id="page-6-0"></span>correlation.systemfit 7

## Examples

```
data( "Kmenta" )
eqDemand <- consump ~ price + income
eqSupply <- consump ~ price + farmPrice + trend
system <- list( demand = eqDemand, supply = eqSupply )
## perform OLS on each of the equations in the system
fitols <- systemfit( system, data = Kmenta )
## confidence intervals of all coefficients
confint( fitols )
## confidence intervals of the coefficients of the first equation
confint( fitols$eq[[1]] )
## confidence intervals of the coefficients of the second equation
confint( fitols$eq[[2]] )
```
<span id="page-6-1"></span>correlation.systemfit *Correlation between Predictions from Equation i and j*

#### Description

correlation returns a vector of the correlations between the predictions of two equations in a set of equations. The correlation between the predictions is defined as,

$$
r_{ijk} = \frac{x'_{ik}C_{ij}x_{jk}}{\sqrt{(x'_{ik}C_{ii}x_{ik})(x'_{jk}C_{jj}x_{jk})}}
$$

where  $r_{ijk}$  is the correlation between the predicted values of equation i and j and  $C_{ij}$  is the crossequation variance-covariance matrix between equations i and j.

#### Usage

```
correlation.systemfit( results, eqni, eqnj )
```
#### Arguments

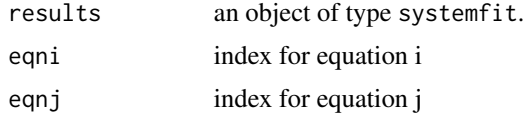

#### Value

correlation returns a vector of the correlations between the predicted values in equation i and equation j.

#### <span id="page-7-0"></span>Author(s)

Jeff D. Hamann <jeff.hamann@forestinformatics.com>

#### References

Greene, W. H. (1993) *Econometric Analysis, Second Edition*, Macmillan.

Hasenauer, H; Monserud, R and T. Gregoire. (1998) Using Simultansous Regression Techniques with Individual-Tree Growth Models. *Forest Science*. 44(1):87-95

Kmenta, J. (1997) *Elements of Econometrics, Second Edition*, University of Michigan Publishing

# See Also

[systemfit](#page-42-1)

#### Examples

```
data( "Kmenta" )
eqDemand <- consump ~ price + income
eqSupply <- consump ~ price + farmPrice + trend
inst <- ~ income + farmPrice + trend
system <- list( demand = eqDemand, supply = eqSupply )
## perform 2SLS on each of the equations in the system
fit2sls <- systemfit( system, "2SLS", inst = inst, data = Kmenta )
print( fit2sls )
print( fit2sls$rcov )
## perform the 3SLS
fit3sls <- systemfit( system, "3SLS", inst = inst, data = Kmenta )
print( fit3sls )
print( "covariance of residuals used for estimation (from 2sls)" )
print( fit3sls$rcovest )
print( "covariance of residuals" )
print( fit3sls$rcov )
## examine the correlation between the predicted values
## of suppy and demand by plotting the correlation over
## the value of q
r12 <- correlation.systemfit( fit3sls, 1, 2 )
plot( Kmenta$consump, r12, main="correlation between predictions from supply and demand" )
```
createSystemfitModel *Create a Model for systemfit*

#### Description

This function creates a model that can be estimated by systemfit. The data, disturbances, and — if not provided by the user — the coefficients as well as the disturbance covariance matrix are generated by random numbers.

# createSystemfitModel 9

# Usage

createSystemfitModel( nEq, nRegEq, nObs, coef = NULL, sigma = NULL )

# Arguments

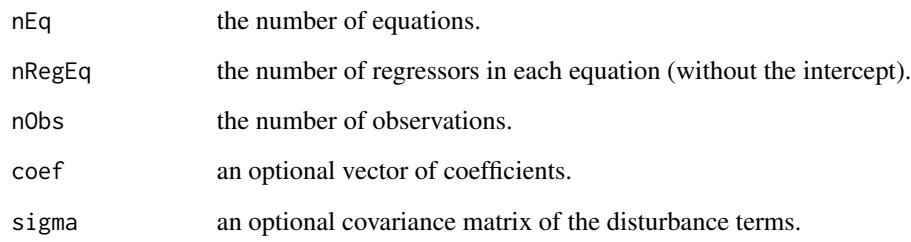

# Value

createSystemfitModel returns a list with following elements:

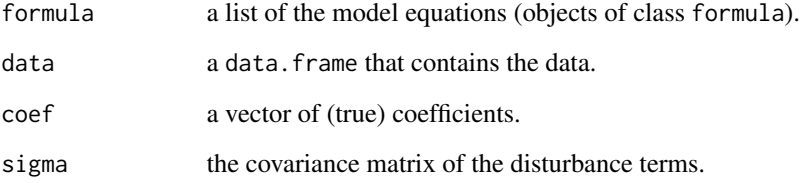

#### Author(s)

Arne Henningsen <arne.henningsen@googlemail.com>

# See Also

# [systemfit](#page-42-1)

```
## create a model by random numbers
systemfitModel <- createSystemfitModel( 3, 4, 100 )
## estimate this model by "SUR"
fitsur <- systemfit( systemfitModel$formula, "SUR", data = systemfitModel$data )
## compare the "true" and the estimated coefficients
cbind( systemfitModel$coef, coef( fitsur ) )
```
<span id="page-9-1"></span><span id="page-9-0"></span>

#### Description

Extract the gradients of the objective function with respect to the coefficients evaluated at each observation ('Empirical Estimating Function', see [estfun](#page-0-0)).

#### Usage

```
## S3 method for class 'systemfit'
estfun( obj, residFit = TRUE, \ldots )
```
#### Arguments

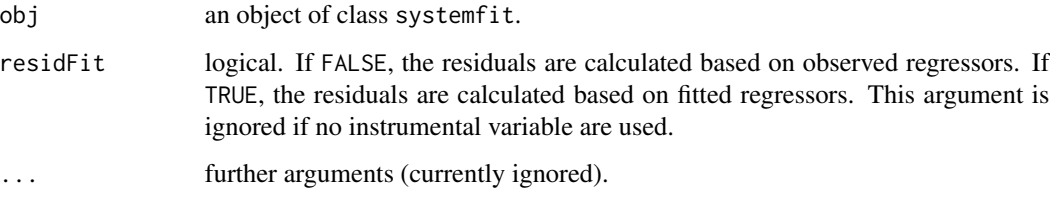

# Value

Matrix of gradients of the objective function with respect to the coefficients evaluated at each observation.

#### Warnings

The sandwich package must be loaded before this method can be used.

In specific estimations with the 3SLS method, not all columns of the matrix returned by the estfun method sum up to zero, which indicates that an inappropriate estimating function is returned. This can be either with argument residFit set to TRUE or with this argument set to FALSE or even in both cases. This problem depends on the formula used for the 3SLS estimation and seems to be related to unbalanced systems and systems where different instruments are used in different equations.

#### Author(s)

Arne Henningsen

#### See Also

[estfun](#page-0-0), [systemfit](#page-42-1).

# estfun.systemfit 11

```
data( "Kmenta" )
eqDemand <- consump ~ price + income
eqSupply <- consump ~ price + farmPrice + trend
system <- list( demand = eqDemand, supply = eqSupply )
inst <- ~ income + farmPrice + trend
## OLS estimation
fitols <- systemfit( system, "OLS", data = Kmenta )
## obtain the estimation function
library( "sandwich" )
estfun( fitols )
## this is only true for OLS models
all.equal( estfun( fitols ),
   unlist( residuals( fitols ) ) * model.matrix( fitols ) )
# each column should sum up to (approximately) zero
colSums( estfun( fitols ) )
## 2SLS estimation
fit2sls <- systemfit( system, "2SLS", inst = inst, data = Kmenta )
## obtain the estimation function
estfun( fit2sls )
## this is only true for 2SLS models
all.equal( estfun( fit2sls ),
   drop( rep( Kmenta$consump, 2 ) - model.matrix( fit2sls, which = "xHat" ) %*%
   coef( fit2sls ) ) * model.matrix( fit2sls, which = "xHat" ) )
all.equal( estfun( fit2sls, residFit = FALSE ),
   unlist( residuals( fit2sls ) ) * model.matrix( fit2sls, which = "xHat" ) )
# each column should sum up to (approximately) zero
colSums( estfun( fit2sls ) )
colSums( estfun( fit2sls, residFit = FALSE ) )
## iterated SUR estimation
fitsur <- systemfit( system, "SUR", data = Kmenta, maxit = 100 )
## obtain the estimation function
estfun( fitsur )
## this should be true for SUR and WLS models
all.equal( estfun( fitsur ),
   unlist( residuals( fitsur ) ) *
   ( ( solve( fitsur$residCovEst ) %x% diag( nrow( Kmenta ) ) ) %*%
      model.matrix( fitsur ) ), check.attributes = FALSE )
```

```
# each column should sum up to (approximately) zero
colSums( estfun( fitsur ) )
## 3SLS estimation
fit3sls <- systemfit( system, "3SLS", inst = inst, data = Kmenta )
## obtain the estimation function
estfun( fit3sls )
estfun( fit3sls, residFit = FALSE )
## this should be true for 3SLS and W2SLS models
all.equal( estfun( fit3sls ),
   drop( rep( Kmenta$consump, 2 ) -
   model.matrix( fit2sls, which = "xHat" ) %*% coef( fit3sls ) ) *
   ( ( solve( fit3sls$residCovEst ) %x% diag( nrow( Kmenta ) ) ) %*%
      model.matrix( fit3sls, which = "xHat" ) ), check.attributes = FALSE )
all.equal( estfun( fit3sls, residFit = FALSE ),
   unlist( residuals( fit3sls ) ) *
   ( ( solve( fit3sls$residCovEst ) %x% diag( nrow( Kmenta ) ) ) %*%
      model.matrix( fit3sls, which = "xHat" ) ), check.attributes = FALSE )
# each column should sum up to (approximately) zero
colSums( estfun( fit3sls ) )
colSums( estfun( fit3sls, residFit = FALSE ) )
```
fitted.systemfit *Fitted values*

# Description

These functions extract the fitted values from an object returned by [systemfit](#page-42-1).

#### Usage

```
## S3 method for class 'systemfit'
fitted( object, ... )
   ## S3 method for class 'systemfit.equation'
fitted( object, na.rm = FALSE, ... )
```
#### **Arguments**

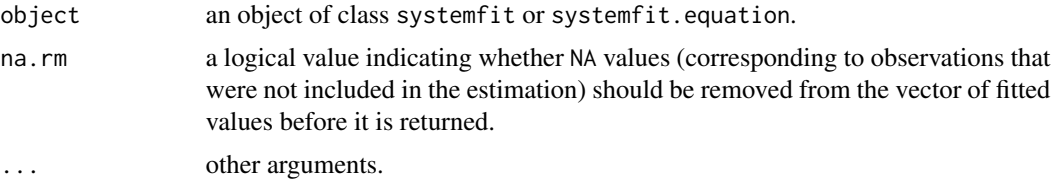

<span id="page-11-0"></span>

# <span id="page-12-0"></span>formula.systemfit 13

# Value

fitted.systemfit returns a data.frame of all fitted values, where each column contains the fitted values of one equation.

fitted.systemfit.equation returns a vector of the fitted values of a single equation.

#### Author(s)

Arne Henningsen <arne.henningsen@googlemail.com>

#### See Also

[systemfit](#page-42-1), [fitted](#page-0-0)

# Examples

```
data( "Kmenta" )
eqDemand <- consump ~ price + income
eqSupply \leq consump \sim price + farmPrice + trend
system <- list( demand = eqDemand, supply = eqSupply )
## perform OLS on each of the equations in the system
fitols <- systemfit( system, data = Kmenta )
## all fitted values
fitted( fitols )
## fitted values of the first equation
fitted( fitols$eq[[1]] )
## fitted values of the second equation
fitted( fitols$eq[[2]] )
```
formula.systemfit *Model Formulae of systemfit Objects*

# **Description**

This method extracts the model formulae from fitted objects returned by [systemfit](#page-42-1).

```
## S3 method for class 'systemfit'
formula(x, \ldots)
   ## S3 method for class 'systemfit.equation'
formula(x, \ldots)
```
#### <span id="page-13-0"></span>Arguments

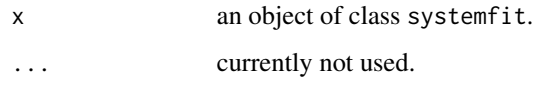

# Value

formula.systemfit.equation returns the formula of a single equation of a systemfit object. formula.systemfit.equation returns a list of formulae: one formula object for each equation of the systemfit object.

# Author(s)

Arne Henningsen <arne.henningsen@googlemail.com>

#### See Also

[systemfit](#page-42-1), [formula](#page-0-0)

# Examples

```
data( "Kmenta" )
eqDemand <- consump ~ price + income
eqSupply <- consump ~ price + farmPrice + trend
system <- list( demand = eqDemand, supply = eqSupply )
## perform a SUR estimation
fitsur <- systemfit( system, "SUR", data = Kmenta )
## formula of the second equation
formula( fitsur$eq[[2]] )
## all formulae of the system
formula( fitsur )
```
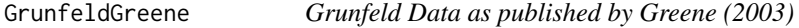

#### Description

Panel data on 5 US firms for the years 1935-1954.

#### Usage

data("GrunfeldGreene")

# GrunfeldGreene 15

#### Format

A data frame containing 20 annual observations on 3 variables for 5 firms.

invest gross investment.

value market value of the firm (at the end of the previous year).

capital capital stock of the firm (at the end of the previous year).

firm name of the firm ("General Motors", "Chrysler", "General Electric", "Westinghouse" or "US Steel").

year year.

#### Details

There exist several different versions of this data set, and this version is considered incorrect (see [https://web.archive.org/web/20170426034143/http://web.stanford.edu/~clint/bench/](https://web.archive.org/web/20170426034143/http://web.stanford.edu/~clint/bench/grunfeld.htm) [grunfeld.htm](https://web.archive.org/web/20170426034143/http://web.stanford.edu/~clint/bench/grunfeld.htm) for details). However, we provide this incorrect version to replicate the results published in Theil (1971) and Greene (2003). A correct version of this data set with 5 additional firms is available in the Ecdat package (data set Grunfeld).

#### Source

Greene (2003), Appendix F, Data Sets Used in Applications, Table F13.1. [https://pages.stern.](https://pages.stern.nyu.edu/~wgreene/Text/econometricanalysis.htm) [nyu.edu/~wgreene/Text/econometricanalysis.htm](https://pages.stern.nyu.edu/~wgreene/Text/econometricanalysis.htm) (a subset of this data set is available in Theil (1971), p. 296).

#### References

Greene, W.H. (2003). *Econometric Analysis*, 5th edition. Prentice Hall, Upper Saddle River (NJ). Grunfeld, Y. (1958). *The Determinants of Corporate Investment*, Unpublished Ph.D. Dissertation, University of Chicago.

Theil, Henri (1971). *Principles of Econometrics*, John Wiley & Sons, New York.

```
## Repeating the OLS and SUR estimations in Greene (2003, pp. 351)
data( "GrunfeldGreene" )
if( requireNamespace( 'plm', quietly = TRUE ) ) {
library( "plm" )
GGPanel <- pdata.frame( GrunfeldGreene, c( "firm", "year" ) )
formulaGrunfeld <- invest ~ value + capital
# OLS
greeneOls <- systemfit( formulaGrunfeld, "OLS",
  data = GGPanel )
summary( greeneOls )
sapply( greeneOls$eq, function(x){return(summary(x)$ssr/20)} ) # sigma^2
# OLS Pooled
greeneOlsPooled <- systemfit( formulaGrunfeld, "OLS",
  data = GGPanel, pooled = TRUE )
summary( greeneOlsPooled )
sum( sapply( greeneOlsPooled$eq, function(x){return(summary(x)$ssr)}) )/97 # sigma^2
```

```
# SUR
greeneSur <- systemfit( formulaGrunfeld, "SUR",
  data = GGPanel, methodResidCov = "noDfCor" )
summary( greeneSur )
# SUR Pooled
greeneSurPooled <- systemfit( formulaGrunfeld, "SUR",
  data = GGPanel, pooled = TRUE, methodResidCov = "noDfCor",
  residCovWeighted = TRUE )
summary( greeneSurPooled )
## Repeating the OLS and SUR estimations in Theil (1971, pp. 295, 300)
GrunfeldTheil <- subset( GrunfeldGreene,
   firm %in% c( "General Electric", "Westinghouse" ) )
GTPanel <- pdata.frame( GrunfeldTheil, c( "firm", "year" ) )
formulaGrunfeld <- invest ~ value + capital
# OLS
theilOls <- systemfit( formulaGrunfeld, "OLS",
  data = GTPanel )
summary( theilOls )
# SUR
theilSur <- systemfit( formulaGrunfeld, "SUR",
  data = GTPanel, methodResidCov = "noDfCor" )
summary( theilSur )
}
```
hausman.systemfit *Hausman Test*

#### Description

hausman.systemfit returns the Hausman statistic for a specification test.

#### Usage

hausman.systemfit( results2sls, results3sls )

#### Arguments

```
results2sls result of a 2SLS (limited information) estimation returned by systemfit.
results3sls result of a 3SLS (full information) estimation returned by systemfit.
```
#### Details

The null hypotheses of the test is that all exogenous variables are uncorrelated with all disturbance terms. Under this hypothesis both the 2SLS and the 3SLS estimator are consistent but only the 3SLS estimator is (asymptotically) efficient. Under the alternative hypothesis the 2SLS estimator is consistent but the 3SLS estimator is inconsistent.

The Hausman test statistic is

<span id="page-15-0"></span>

$$
m = (b_2 - b_3)'(V_2 - V_3)(b_2 - b_3)
$$

<span id="page-16-0"></span>where \$b\_2\$ and \$V\_2\$ are the estimated coefficients and their variance covariance matrix of a *2SLS* estimation and \$b\_3\$ and \$V\_3\$ are the estimated coefficients and their variance covariance matrix of a *3SLS* estimation.

# Value

hausman.systemfit returns a list of the class htest that contains following elements:

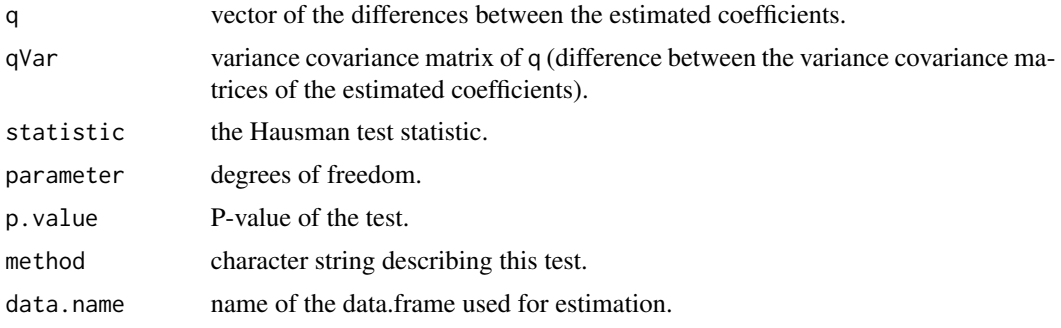

#### Author(s)

Jeff D. Hamann <jeff.hamann@forestinformatics.com>, Arne Henningsen <arne.henningsen@googlemail.com>

#### References

Greene, W. H. (1993) *Econometric Analysis, Fifth Edition*, Macmillan. Hausman, J. A. (1978) Specification Tests in Econometrics. *Econometrica*. 46:1251-1271. Kmenta, J. (1997) *Elements of Econometrics, Second Edition*, University of Michigan Publishing

#### See Also

[systemfit](#page-42-1)

```
data( "Kmenta" )
eqDemand <- consump ~ price + income
eqSupply <- consump ~ price + farmPrice + trend
inst <- ~ income + farmPrice + trend
system <- list( demand = eqDemand, supply = eqSupply )
## perform the estimations
fit2sls <- systemfit( system, "2SLS", inst = inst, data = Kmenta )
fit3sls <- systemfit( system, "3SLS", inst = inst, data = Kmenta )
```

```
## perform the Hausman test
h <- hausman.systemfit( fit2sls, fit3sls )
print( h )
```
#### KleinI *Klein Model I*

# Description

Data for Klein's (1950) Model I of the US economy.

#### Usage

data("KleinI")

#### Format

A data frame containing annual observations from 1920 to 1941

year Year.

consump Consumption.

corpProf Corporate profits.

corpProfLag Corporate profits of the previous year.

privWage Private wage bill.

invest Investment.

capitalLag Capital stock of the previous year.

gnp Gross national product.

gnpLag Gross national product of the previous year.

govWage Government wage bill.

govExp Government spending.

taxes Taxes.

wages Sum of private and government wage bill.

trend time trend measured as years from 1931.

#### Source

Greene (2003), Appendix F, Data Sets Used in Applications, Table F15.1. <https://pages.stern.nyu.edu/~wgreene/Text/econometricanalysis.htm>

# References

Greene, W.H. (2003). *Econometric Analysis*, 5th edition. Prentice Hall, Upper Saddle River (NJ). Klein, L. (1950). *Economic Fluctuations in the United States, 1921–1941*. John Wiley, New York.

<span id="page-17-0"></span>

#### <span id="page-18-0"></span>Kmenta and the contract of the contract of the contract of the contract of the contract of the contract of the contract of the contract of the contract of the contract of the contract of the contract of the contract of the

#### Examples

```
## Repeating the estimations of Klein's (1950) Model I
## in Greene (2003, pp. 381 and 412)
data( "KleinI" )
eqConsump <- consump ~ corpProf + corpProfLag + wages
eqInvest <- invest ~ corpProf + corpProfLag + capitalLag
eqPrivWage \leq privWage \leq gnp + gnpLag + trend
inst \leq ~ govExp + taxes + govWage + trend + capitalLag + corpProfLag + gnpLag
system <- list( Consumption = eqConsump, Investment = eqInvest,
   PrivateWages = eqPrivWage )
# OLS
kleinOls <- systemfit( system, data = KleinI )
summary( kleinOls )
# 2SLS
klein2sls <- systemfit( system, "2SLS", inst = inst, data = KleinI,
  methodResidCov = "noDfCor" )
summary( klein2sls )
# 3SLS
klein3sls <- systemfit( system, "3SLS", inst = inst, data = KleinI,
   methodResidCov = "noDfCor" )
summary( klein3sls )
# I3SLS
kleinI3sls <- systemfit( system, "3SLS", inst = inst, data = KleinI,
   methodResidCov = "noDfCor", maxit = 500 )
summary( kleinI3sls )
```
Kmenta *Partly Artificial Data on the U. S. Economy*

#### Description

These are partly contrived data from Kmenta (1986), constructed to illustrate estimation of a simultaneousequation model.

# Usage

```
data("Kmenta")
```
#### Format

This data frame contains 20 annual observations of 5 variables:

consump food consumption per capita.

price ratio of food prices to general consumer prices.

income disposable income in constant dollars.

farmPrice ratio of preceding year's prices received by farmers to general consumer prices.

trend time trend in years.

### <span id="page-19-0"></span>Details

The exogenous variables income, farmPrice, and trend are based on real data; the endogenous variables price and consump were generated by simulation.

#### Source

Kmenta (1986), Table 13-1, p. 687.

# References

Kmenta, J. (1986). *Elements of Econometrics*, Second Edition, Macmillan, New York.

#### Examples

```
## Replicating the estimations in Kmenta (1986), p. 712, Tab 13-2
data( "Kmenta" )
eqDemand <- consump ~ price + income
eqSupply <- consump ~ price + farmPrice + trend
inst <- ~ income + farmPrice + trend
system <- list( demand = eqDemand, supply = eqSupply )
## OLS estimation
fitOls <- systemfit( system, data = Kmenta )
summary( fitOls )
## 2SLS estimation
fit2sls <- systemfit( system, "2SLS", inst = inst, data = Kmenta )
summary( fit2sls )
## 3SLS estimation
fit3sls <- systemfit( system, "3SLS", inst = inst, data = Kmenta )
summary( fit3sls )
## I3LS estimation
fitI3sls <- systemfit( system, "3SLS", inst = inst, data = Kmenta,
  maxit = 250)
summary( fitI3sls )
```
<span id="page-19-1"></span>linearHypothesis.systemfit *Test Linear Hypothesis*

#### Description

Testing linear hypothesis on the coefficients of a system of equations by an F-test or Wald-test.

#### <span id="page-20-0"></span>Usage

```
## S3 method for class 'systemfit'
linearHypothesis( model,
     hypothesis.matrix, rhs = NULL, test = c( "FT", "F", "Chisq" ),
     vcov. = NULL, ... )
```
# Arguments

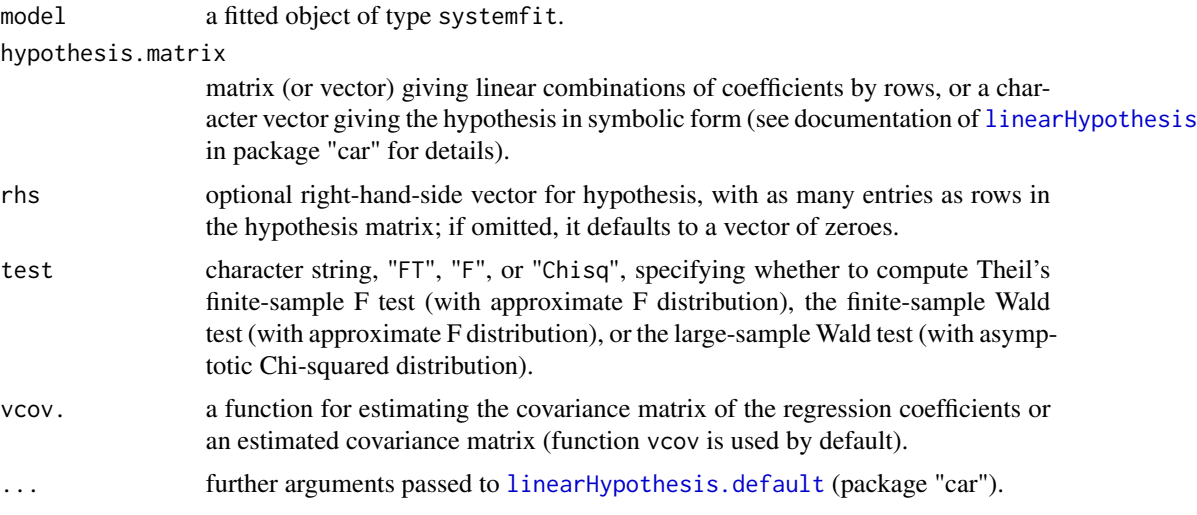

#### Details

Theil's  $F$  statistic for sytems of equations is

$$
F = \frac{(R\hat{b} - q)'(R(X'(\Sigma \otimes I)^{-1}X)^{-1}R')^{-1}(R\hat{b} - q)/j}{\hat{e}'(\Sigma \otimes I)^{-1}\hat{e}/(M \cdot T - K)}
$$

where j is the number of restrictions, M is the number of equations, T is the number of observations per equation, K is the total number of estimated coefficients, and  $\Sigma$  is the estimated residual covariance matrix. Under the null hypothesis,  $F$  has an approximate  $F$  distribution with j and  $M \cdot T - K$  degrees of freedom (Theil, 1971, p. 314).

The F statistic for a Wald test is

$$
F = \frac{(R\hat{b} - q)'(R\widehat{Cov}[\hat{b}]R')^{-1}(R\hat{b} - q)}{j}
$$

Under the null hypothesis, F has an approximate F distribution with j and  $M \cdot T - K$  degrees of freedom (Greene, 2003, p. 346).

The  $\chi^2$  statistic for a Wald test is

$$
W = (R\hat{b} - q)'(R\widehat{Cov}[\hat{b}]R')^{-1}(R\hat{b} - q)
$$

Asymptotically, W has a  $\chi^2$  distribution with j degrees of freedom under the null hypothesis (Greene, 2003, p. 347).

#### <span id="page-21-0"></span>Value

An object of class anova, which contains the residual degrees of freedom in the model, the difference in degrees of freedom, the test statistic (either F or Wald/Chisq) and the corresponding p value. See documentation of [linearHypothesis](#page-0-0) in package "car".

# Author(s)

Arne Henningsen <arne.henningsen@googlemail.com>

#### References

Greene, W. H. (2003) *Econometric Analysis, Fifth Edition*, Prentice Hall. Theil, Henri (1971) *Principles of Econometrics*, John Wiley & Sons, New York.

# See Also

[systemfit](#page-42-1), [linearHypothesis](#page-0-0) (package "car"), [lrtest.systemfit](#page-23-1)

```
data( "Kmenta" )
eqDemand <- consump ~ price + income
eqSupply <- consump ~ price + farmPrice + trend
system <- list( demand = eqDemand, supply = eqSupply )
## unconstrained SUR estimation
fitsur <- systemfit( system, method = "SUR", data=Kmenta )
# create hypothesis matrix to test whether beta_2 = \beta_6
R1 \leq - matrix( \theta, nrow = 1, ncol = 7)
R1[ 1, 2 ] <- 1
R1[ 1, 6 ] <- -1
# the same hypothesis in symbolic form
restrict1 <- "demand_price - supply_farmPrice = 0"
## perform Theil's F test
linearHypothesis( fitsur, R1 ) # rejected
linearHypothesis( fitsur, restrict1 )
## perform Wald test with F statistic
linearHypothesis( fitsur, R1, test = "F" ) # rejected
linearHypothesis( fitsur, restrict1 )
## perform Wald-test with chi^2 statistic
linearHypothesis( fitsur, R1, test = "Chisq" ) # rejected
linearHypothesis( fitsur, restrict1, test = "Chisq" )
# create hypothesis matrix to test whether beta_2 = - \beta_6
R2 \le - matrix( \theta, nrow = 1, ncol = 7)
R2[ 1, 2 ] <- 1
R2[ 1, 6 ] <- 1
```
# <span id="page-22-0"></span>logLik.systemfit 23

```
# the same hypothesis in symbolic form
restrict2 <- "demand_price + supply_farmPrice = 0"
## perform Theil's F test
linearHypothesis( fitsur, R2 ) # accepted
linearHypothesis( fitsur, restrict2 )
## perform Wald test with F statistic
linearHypothesis( fitsur, R2, test = "F" ) # accepted
linearHypothesis( fitsur, restrict2 )
## perform Wald-test with chi^2 statistic
linearHypothesis( fitsur, R2, test = "Chisq" ) # accepted
linearHypothesis( fitsur, restrict2, test = "Chisq" )
```
logLik.systemfit *Log-Likelihood value of systemfit object*

#### **Description**

This method calculates the log-likelihood value of a fitted object returned by [systemfit](#page-42-1).

#### Usage

```
## S3 method for class 'systemfit'
logLik( object, residCovDiag = FALSE, ... )
```
#### Arguments

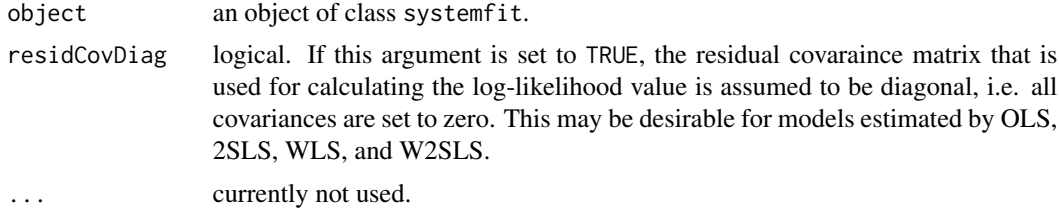

#### Details

The residual covariance matrix that is used for calculating the log-likelihood value is calculated based on the actually obtained (final) residuals (not correcting for degrees of freedom). In case of systems of equations with unequal numbers of observations, the calculation of the residual covariance matrix is only based on the residuals/observations that are available in all equations.

# Value

A numeric scalar (the log-likelihood value) with 2 attributes: nobs (total number of observations in all equations) and df (number of free parameters, i.e. coefficients + elements of the residual covariance matrix).

#### Author(s)

Arne Henningsen <arne.henningsen@googlemail.com>

#### See Also

[systemfit](#page-42-1), [logLik](#page-0-0)

#### Examples

```
data( "Kmenta" )
eqDemand <- consump ~ price + income
eqSupply \leq consump \sim price + farmPrice + trend
system \le list( demand = eqDemand, supply = eqSupply )
## perform a SUR estimation
fitsur <- systemfit( system, "SUR", data = Kmenta )
## residuals of all equations
logLik( fitsur )
```
<span id="page-23-1"></span>lrtest.systemfit *Likelihood Ratio test for Equation Systems*

#### Description

Testing linear hypothesis on the coefficients of a system of equations by a Likelihood Ratio test.

#### Usage

```
## S3 method for class 'systemfit'
lrtest( object, ... )
```
#### Arguments

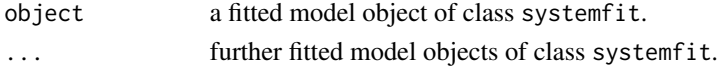

#### Details

lrtest.systemfit consecutively compares the fitted model object object with the models passed in ....

The LR-statistic for sytems of equations is

$$
LR = T \cdot \left( \log \left| \hat{\hat{\Sigma}}_r \right| - \log \left| \hat{\hat{\Sigma}}_u \right| \right)
$$

where T is the number of observations per equation, and  $\hat{\hat{\Sigma}}_r$  and  $\hat{\hat{\Sigma}}_u$  are the residual covariance matrices calculated by formula "0" (see [systemfit](#page-42-1)) of the restricted and unrestricted estimation, respectively. Asymptotically, LR has a  $\chi^2$  distribution with j degrees of freedom under the null hypothesis (Green, 2003, p. 349).

<span id="page-23-0"></span>

#### <span id="page-24-0"></span>lrtest.systemfit 25

### Value

An object of class anova, which contains the log-likelihood value, degrees of freedom, the difference in degrees of freedom, likelihood ratio Chi-squared statistic and corresponding p value. See documentation of [lrtest](#page-0-0) in package "lmtest".

# Author(s)

Arne Henningsen <arne.henningsen@googlemail.com>

# References

Greene, W. H. (2003) *Econometric Analysis, Fifth Edition*, Prentice Hall.

#### See Also

[systemfit](#page-42-1), [lrtest](#page-0-0) (package "lmtest"), [linearHypothesis.systemfit](#page-19-1)

```
data( "Kmenta" )
eqDemand <- consump ~ price + income
eqSupply \leq consump \sim price + farmPrice + trend
system <- list( demand = eqDemand, supply = eqSupply )
## unconstrained SUR estimation
fitsur <- systemfit( system, "SUR", data = Kmenta )
# create restriction matrix to impose \eqn{beta_2 = \beta_6}
R1 \le matrix( \theta, nrow = 1, ncol = 7 )
R1[ 1, 2 ] <- 1
R1[ 1, 6 ] <- -1
## constrained SUR estimation
fitsur1 <- systemfit( system, "SUR", data = Kmenta, restrict.matrix = R1 )
## perform LR-test
lrTest1 <- lrtest( fitsur1, fitsur )
print( lrTest1 ) # rejected
# create restriction matrix to impose \eqn{beta_2 = - \beta_6}
R2 \le - matrix( \theta, nrow = 1, ncol = 7)
R2[ 1, 2 ] < -1R2[ 1, 6 ] < -1## constrained SUR estimation
fitsur2 <- systemfit( system, "SUR", data = Kmenta, restrict.matrix = R2 )
## perform LR-test
lrTest2 <- lrtest( fitsur2, fitsur )
print( lrTest2 ) # accepted
```
<span id="page-25-1"></span><span id="page-25-0"></span>model.frame.systemfit *Extracting the Data of a systemfit Object*

#### Description

These functions return the data used by [systemfit](#page-42-1) to estimate a system of equations.

#### Usage

```
## S3 method for class 'systemfit'
model.frame( formula, ... )
   ## S3 method for class 'systemfit.equation'
model.frame( formula, ... )
```
#### Arguments

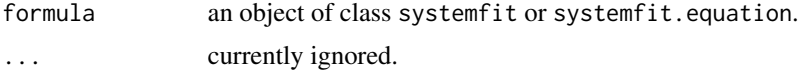

#### Value

model.frame.systemfit returns a simple data frame (without a 'terms' attribute) that contains all variables used to estimate the entire system of equations.

model.frame.systemfit.equation returns a model frame (data frame with a 'terms' attribute) that contains all variables used to estimate the respective equation.

#### Author(s)

Arne Henningsen <arne.henningsen@googlemail.com>

#### See Also

[systemfit](#page-42-1), [model.frame](#page-0-0), and [model.matrix.systemfit](#page-26-1)

```
data( "Kmenta" )
eqDemand <- consump ~ price + income
eqSupply <- consump ~ price + farmPrice + trend
system <- list( demand = eqDemand, supply = eqSupply )
## perform OLS of the system
fitols <- systemfit( system, data = Kmenta )
## data used to estimate the entire system
model.frame( fitols )
```

```
## data used to estimate the first equation
model.frame( fitols$eq[[ 1 ]] )
```
<span id="page-26-1"></span>model.matrix.systemfit

*Construct Design Matrices for Systems of Equations*

# Description

These functions create design matrices from objects returned by [systemfit](#page-42-1).

# Usage

```
## S3 method for class 'systemfit'
model.matrix( object, which = "x", ... )
```

```
## S3 method for class 'systemfit.equation'
model.matrix( object, which = "x", ... )
```
#### Arguments

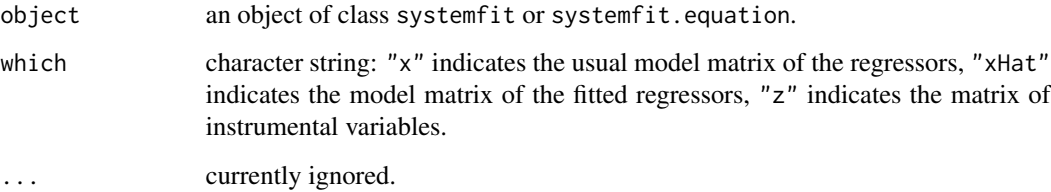

# Value

model.matrix.systemfit returns a design matrix to estimate the specified system of equations.

model.matrix.systemfit.equation returns a design matrix to estimate the specified formula of the respective equation.

#### Author(s)

Arne Henningsen <arne.henningsen@googlemail.com>

# See Also

[systemfit](#page-42-1), [model.matrix](#page-0-0), and [model.frame.systemfit](#page-25-1)

# <span id="page-27-0"></span>Examples

```
data( "Kmenta" )
eqDemand <- consump ~ price + income
eqSupply \leq consump \sim price + farmPrice + trend
system <- list( demand = eqDemand, supply = eqSupply )
## perform OLS of the system
fitols <- systemfit( system, data = Kmenta )
## design matrix of the entire system
model.matrix( fitols )
## design matrix of the first equation
model.matrix( fitols$eq[[ 1 ]] )
```
<span id="page-27-1"></span>nlsystemfit *Nonlinear Equation System Estimation*

# Description

Fits a set of structural nonlinear equations using Ordinary Least Squares (OLS), Seemingly Unrelated Regression (SUR), Two-Stage Least Squares (2SLS), Three-Stage Least Squares (3SLS).

# Usage

```
nlsystemfit( method="OLS", eqns, startvals,
                    eqnlabels=c(as.character(1:length(eqns))), inst=NULL,
                    data=list(), solvtol=.Machine$double.eps,
                    maxiter=1000, ... )
```
#### Arguments

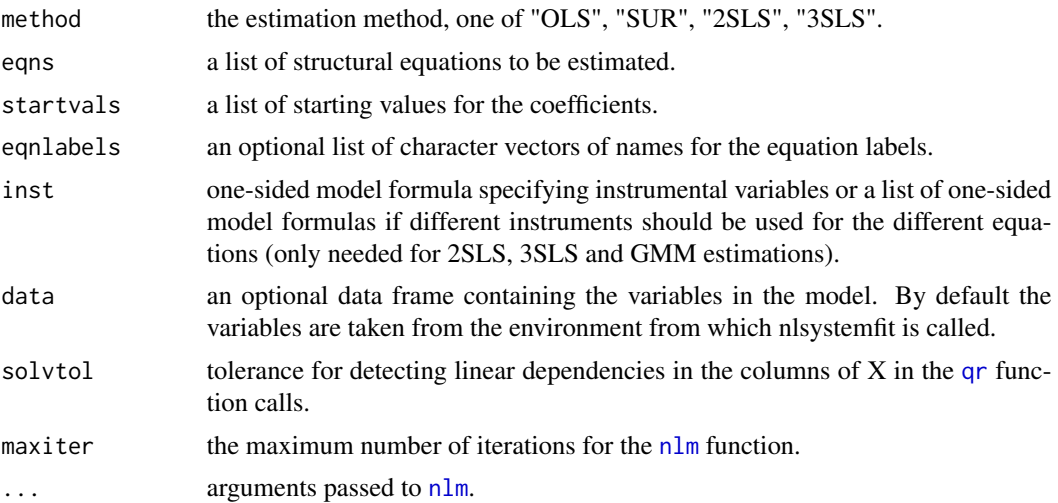

#### <span id="page-28-0"></span>nlsystemfit 29

#### Details

The nlsystemfit function relies on [nlm](#page-0-0) to perform the minimization of the objective functions and the **[qr](#page-0-0)** set of functions.

A system of nonlinear equations can be written as:

$$
\epsilon_t = q(y_t, x_t, \theta)
$$

$$
z_t = Z(x_t)
$$

where  $\epsilon_t$  are the residuals from the y observations and the function evaluated at the coefficient estimates.

The objective functions for the methods are:

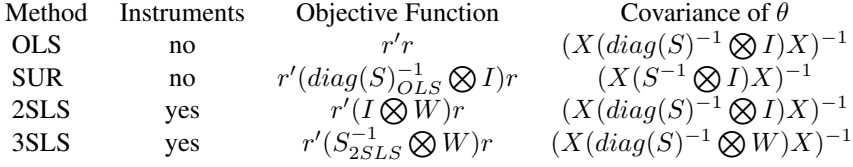

where, r is a column vector for the residuals for each equation, S is variance-covariance matrix between the equations  $(\hat{\sigma}_{ij} = (\hat{e}'_i \hat{e}_j)/\sqrt{(T-k_i)*(T-k_j)})$ , X is matrix of the partial derivates with respect to the coefficients, W is a matrix of the instrument variables  $Z(Z'Z)^{-1}Z$ , Z is a matrix of the instrument variables, and I is an nxn identity matrix.

The SUR and 3SLS methods requires two solutions. The first solution for the SUR is an OLS solution to obtain the variance-covariance matrix. The 3SLS uses the variance-covatiance from a 2SLS solution, then fits all the equations simultaneously.

The user should be aware that the function is **VERY** sensative to the starting values and the nlm function may not converge. The nlm function will be called with the typsize argument set the absolute values of the starting values for the OLS and 2SLS methods. For the SUR and 3SLS methods, the typsize argument is set to the absolute values of the resulting OLS and 2SLS coefficient estimates from the nlm result structre. In addition, the starting values for the SUR and 3SLS methods are obtained from the OLS and 2SLS coefficient estimates to shorten the number of iterations. The number of iterations reported in the summary are only those used in the last call to nlm, thus the number of iterations in the OLS portion of the SUR fit and the 2SLS portion of the 3SLS fit are not included.

#### Value

nlsystemfit returns a list of the class nlsystemfit.system and contains all results that belong to the whole system. This list contains one special object: "eq". It is a list and contains one object for each estimated equation. These objects are of the class nlsystemfit.equation and contain the results that belong only to the regarding equation.

The objects of the class nlsystemfit.system and nlsystemfit.equation have the following components (the elements of the latter are marked with an asterisk (∗)):

eq a list object that contains a list object for each equation.

# 30 nlsystemfit

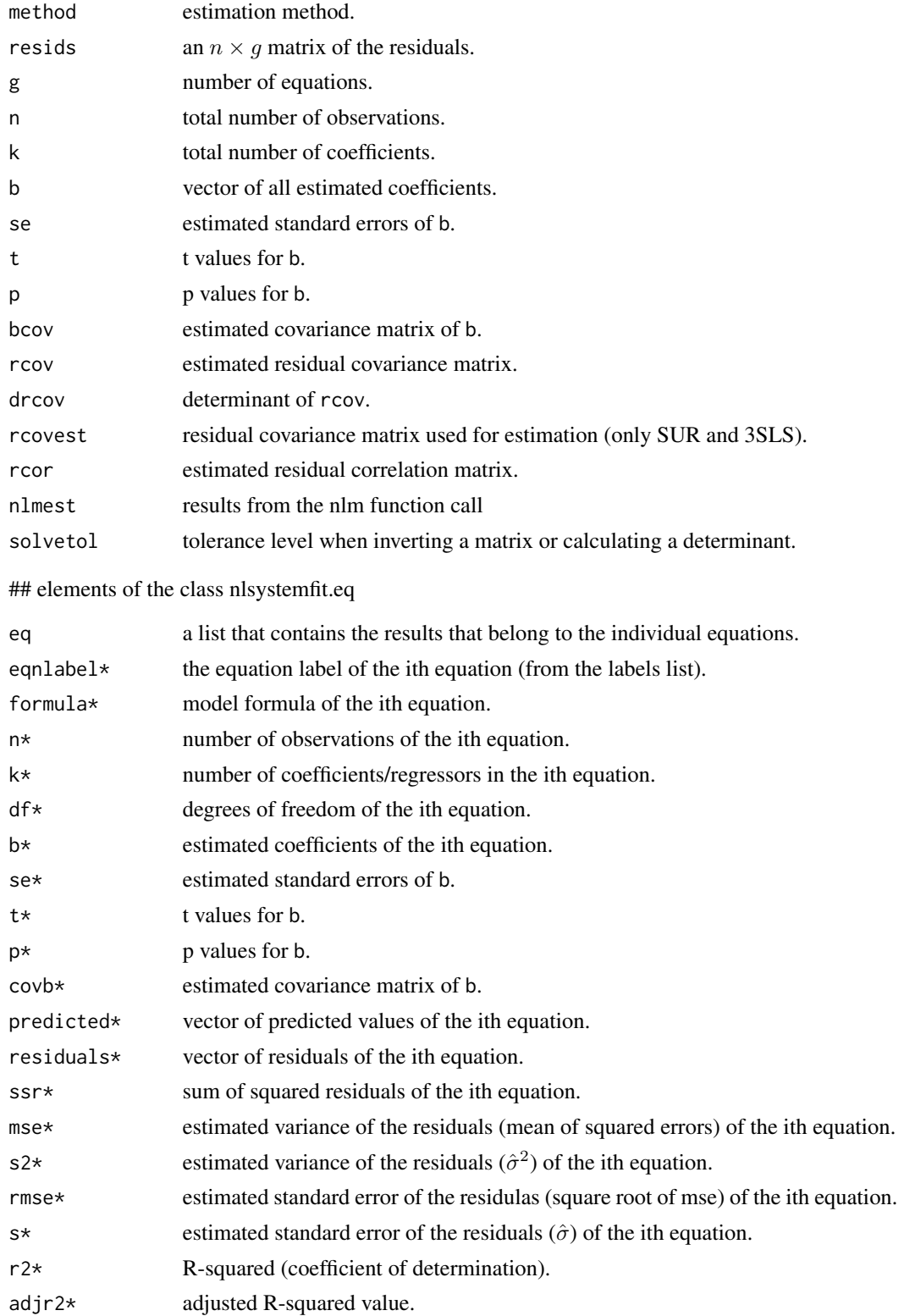

#### <span id="page-30-0"></span>ppine 31

# Author(s)

Jeff D. Hamann <jeff.hamann@forestinformatics.com>

# References

Gallant, R. H. (1987) *Nonlinear Equation Estimation*, John Wiley and Sons, 610 pp. SAS Institute (1999) *SAS/ETS User's Guide, Version 8*, Cary NC: SAS Institute 1546 pp.

# See Also

[systemfit](#page-42-1), [nlm](#page-0-0), and [qr](#page-0-0)

# Examples

```
library( systemfit )
data( ppine )
hg.formula <- hg ~ exp( h\theta + h1*log(tht) + h2*tht^2 + h3*elev + h4*cr)
dg.formula <- dg ~ exp(d\theta + d1*log(dbh) + d2*hg + d3*cr + d4*ba )
labels <- list( "height.growth", "diameter.growth" )
inst \leq \sim tht + dbh + elev + cr + ba
start.values <- c(h0=-0.5, h1=0.5, h2=-0.001, h3=0.0001, h4=0.08,
                  d0=-0.5, d1=0.009, d2=0.25, d3=0.005, d4=-0.02 )
model <- list( hg.formula, dg.formula )
model.ols <- nlsystemfit( "OLS", model, start.values, data=ppine, eqnlabels=labels )
print( model.ols )
model.sur <- nlsystemfit( "SUR", model, start.values, data=ppine, eqnlabels=labels )
print( model.sur )
model.2sls <- nlsystemfit( "2SLS", model, start.values, data=ppine,
   eqnlabels=labels, inst=inst )
print( model.2sls )
model.3sls <- nlsystemfit( "3SLS", model, start.values, data=ppine,
                                     eqnlabels=labels, inst=inst )
print( model.3sls )
```
ppine *Tree Growth Data for Ponderosa Pine*

#### Description

A subset of tree growth observations from a Ponderosa pine growth database.

The ppine data frame has 166 rows and 8 columns.

#### <span id="page-31-0"></span>Usage

data(ppine)

#### Format

This data frame contains the following columns:

- elev Altitude of the plot, in feet above mean sea level.
- smi Summer moisture index is the ratio of growing season heating degree days to growing season precipitation.
- dbh Diameter of the tree at breast height (4.5 feet).
- tht Total stem height for the tree.
- cr Crown ratio code. The scale is from 1 to 9 where a crown class of one represents a crown ratio between 0 and 15 percent. A crown ratio code of 2 represents a crown ratio value between 16 and 25%,...,8=76-85%, 9 >=85%.
- ba Plot basal area at the beginning of the growth period.
- dg Five-year diameter increment.
- hg Five-year height increment.

# Details

The exogenous variables are elev, smi, dbh, tht, cr, and ba; the endogenous variables dg and hg. There are no lagged variables in the dataset and the observations are for a single remeasurement.

The data was provided by the USDA Forest Service Intermountain Research Station.

# Source

William R. Wykoff <wwykoff@fs.fed.us> *Rocky Mountain Research Station, 1221 South Main Street, Moscow, ID 83843*

#### Examples

data(ppine)

predict.systemfit *Predictions from System Estimation*

#### Description

Returns the predicted values, their standard errors and the confidence limits of prediction.

# predict.systemfit 33

#### Usage

```
## S3 method for class 'systemfit'
predict( object, newdata = NULL,
                             se.fit = FALSE, se.pred = FALSE,
                             interval = "none", level=0.95,useDfSys = NULL, ... )## S3 method for class 'systemfit.equation'
predict( object, newdata = NULL,
                             se.fit = FALSE, se.pred = FALSE,
                             interval = "none", level=0.95,
                             useDfSys = NULL, ... )
```
# Arguments

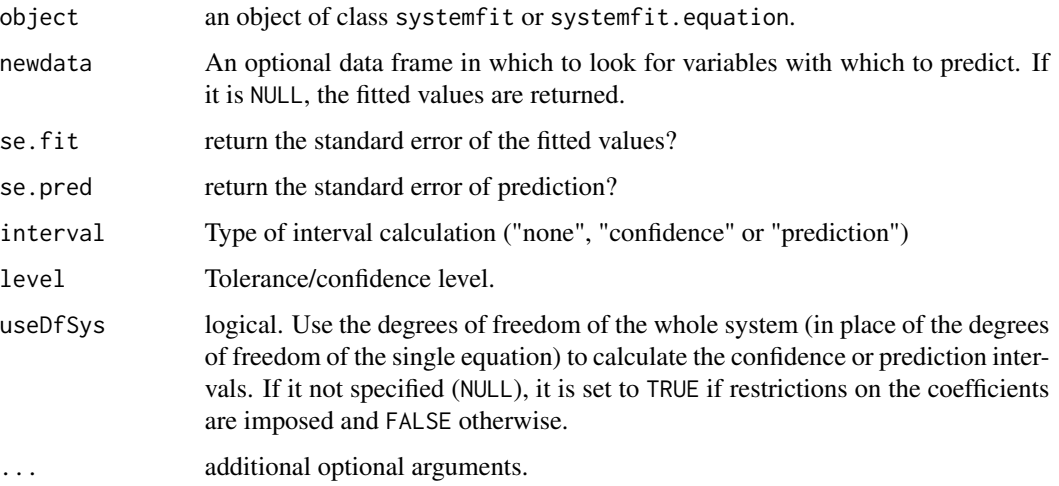

# Details

The variance of the fitted values (used to calculate the standard errors of the fitted values and the "confidence interval") is calculated by  $Var[E[y^0] - \hat{y}^0] = x^0 Var[b] x^{0}$ 

The variances of the predicted values (used to calculate the standard errors of the predicted values and the "prediction intervals") is calculated by  $Var[y^0 - \hat{y}^0] = \hat{\sigma}^2 + x^0 Var[b] x^{\hat{0}'}$ 

#### Value

predict. systemfit returns a dataframe that contains for each equation the predicted values ("<eqn-Lable>.pred") and if requested the standard errors of the fitted values ("<eqnLable>.se.fit"), the standard errors of the prediction ("<eqnLable>.se.pred"), and the lower ("<eqnLable>.lwr") and upper ("<eqnLable>.upr") limits of the confidence or prediction interval(s).

predict.systemfit.equation returns a dataframe that contains the predicted values ("fit") and if requested the standard errors of the fitted values ("se.fit"), the standard errors of the prediction ("se.pred"), and the lower ("lwr") and upper ("upr") limits of the confidence or prediction interval(s).

#### <span id="page-33-0"></span>Author(s)

Arne Henningsen <arne.henningsen@googlemail.com>

#### References

Greene, W. H. (2003) *Econometric Analysis, Fifth Edition*, Macmillan. Gujarati, D. N. (1995) *Basic Econometrics, Third Edition*, McGraw-Hill. Kmenta, J. (1997) *Elements of Econometrics, Second Edition*, University of Michigan Publishing.

#### See Also

[systemfit](#page-42-1), [predict](#page-0-0)

# Examples

```
data( "Kmenta" )
eqDemand <- consump ~ price + income
eqSupply <- consump ~ price + farmPrice + trend
system <- list( demand = eqDemand, supply = eqSupply )
```
## OLS estimation fitols <- systemfit( system, data=Kmenta )

## predicted values and limits predict( fitols )

## predicted values of the first equation predict( fitols\$eq[[1]] )

```
## predicted values of the second equation
predict( fitols$eq[[2]] )
```
<span id="page-33-1"></span>print.confint.systemfit

```
Print confidence intervals of coefficients
```
# Description

This function prints the confidence intervals of the coefficients of the estimated equation system.

```
## S3 method for class 'confint.systemfit'
print( x, digits=3, ... )
```
# <span id="page-34-0"></span>print.nlsystemfit 35

#### Arguments

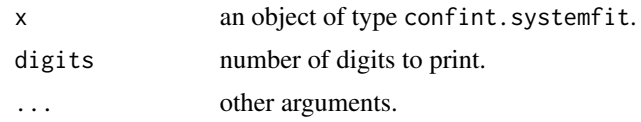

#### Author(s)

Arne Henningsen <arne.henningsen@googlemail.com>

# See Also

[systemfit](#page-42-1), [confint.systemfit](#page-5-1) and [confint.systemfit.equation](#page-5-2)

#### Examples

```
data( "Kmenta" )
eqDemand <- consump ~ price + income
eqSupply <- consump ~ price + farmPrice + trend
system <- list( demand = eqDemand, supply = eqSupply )
## perform OLS on each of the equations in the system
fitols <- systemfit( system, data = Kmenta )
## calculate and print the confidence intervals
## of all coefficients
ci <- confint( fitols )
print( ci, digits=4 )
## calculate and print the confidence intervals
## of the coefficients of the second equation
ci2 <- confint( fitols$eq[[2]] )
print( ci2, digits=4 )
```
print.nlsystemfit *Print output of nlsystemfit estimation*

#### <span id="page-34-1"></span>Description

These functions print a summary of the estimated equation system.

```
## S3 method for class 'nlsystemfit.system'
print( x, digits=6, ... )
   ## S3 method for class 'nlsystemfit.equation'
print( x, digits=6, ... )
```
<span id="page-35-0"></span>36 print.systemfit

#### Arguments

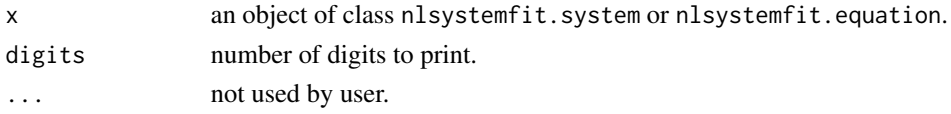

#### Author(s)

Jeff D. Hamann <jeff.hamann@forestinformatics.com>

# See Also

[nlsystemfit](#page-27-1), [summary.nlsystemfit.system](#page-39-1)

# Examples

```
library( systemfit )
data( ppine )
hg.formula <- hg ~ exp( h\theta + h1*log(tht) + h2*tht^2 + h3*elev + h4*cr)
dg.formula <- dg ~ exp( d0 + d1*log(dbh) + d2*hg + d3*cr + d4*ba )
labels <- list( "height.growth", "diameter.growth" )
inst \leq \sim tht + dbh + elev + cr + ba
start.values <- c(h0=-0.5, h1=0.5, h2=-0.001, h3=0.0001, h4=0.08,
                  d0=-0.5, d1=0.009, d2=0.25, d3=0.005, d4=-0.02 )
model <- list( hg.formula, dg.formula )
model.ols <- nlsystemfit( "OLS", model, start.values, data=ppine, eqnlabels=labels )
print( model.ols )
model.3sls <- nlsystemfit( "3SLS", model, start.values, data=ppine,
                                    eqnlabels=labels, inst=inst )
print( model.3sls )
```
<span id="page-35-1"></span>print.systemfit *Print results of systemfit estimation*

#### Description

These functions print a few results of the estimated equation system.

```
## S3 method for class 'systemfit'
print( x,
      digits = max(3, getOption("digits") - 1), ... )
   ## S3 method for class 'systemfit.equation'
print( x,
      digits = max( 3, getOption("digits") - 1), ... )
```
#### <span id="page-36-0"></span>Arguments

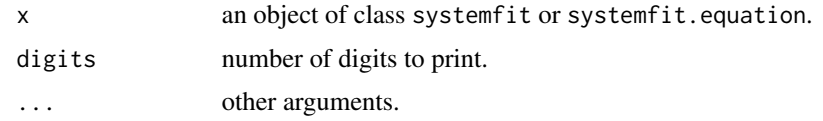

#### Author(s)

Jeff D. Hamann <jeff.hamann@forestinformatics.com>, Arne Henningsen <arne.henningsen@googlemail.com>

# See Also

[systemfit](#page-42-1), [summary.systemfit](#page-40-1)

#### Examples

```
data( "Kmenta" )
eqDemand <- consump ~ price + income
eqSupply <- consump ~ price + farmPrice + trend
system <- list( demand = eqDemand, supply = eqSupply )
## perform OLS on each of the equations in the system
fitols <- systemfit( system, data = Kmenta )
## results of the whole system
print( fitols )
## results of the first equation
print( fitols$eq[[1]] )
## results of the second equation
print( fitols$eq[[2]] )
```
residuals.systemfit *Residuals of systemfit object*

#### Description

These functions extract the residuals from an object returned by [systemfit](#page-42-1).

```
## S3 method for class 'systemfit'
residuals( object, ... )
   ## S3 method for class 'systemfit.equation'
residuals( object, na.rm = FALSE, ... )
```
#### <span id="page-37-0"></span>Arguments

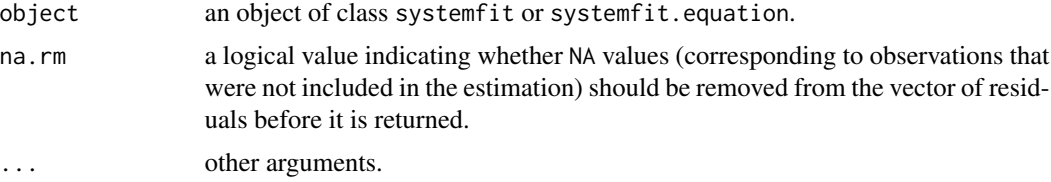

# Value

residuals.systemfit returns a data.frame of residuals, where each column contains the residuals of one equation.

residuals.systemfit.equation returns a vector of residuals.

# Author(s)

Arne Henningsen <arne.henningsen@googlemail.com>

# See Also

[systemfit](#page-42-1), [residuals](#page-0-0)

#### Examples

```
data( "Kmenta" )
eqDemand <- consump ~ price + income
eqSupply <- consump ~ price + farmPrice + trend
system <- list( demand = eqDemand, supply = eqSupply )
## perform OLS on each of the equations in the system
fitols <- systemfit( system, data = Kmenta )
## residuals of all equations
residuals( fitols )
## residuals of the first equation
residuals( fitols$eq[[1]] )
## residuals of the second equation
residuals( fitols$eq[[2]] )
```
se.ratio.systemfit *Ratio of the Standard Errors*

#### Description

se.ratio.systemfit returns a vector of the ratios of the standard errors of the predictions for two equations.

# <span id="page-38-0"></span>se.ratio.systemfit 39

#### Usage

```
se.ratio.systemfit( resultsi, resultsj, eqni )
```
#### Arguments

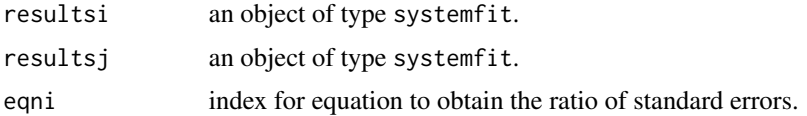

# Value

se.ratio returns a vector of the standard errors of the ratios for the predictions between the predicted values in equation i and equation j.

#### Author(s)

Jeff D. Hamann <jeff.hamann@forestinformatics.com>

#### References

Hasenauer, H; Monserud, R and T. Gregoire. (1998) Using Simultaneous Regression Techniques with Individual-Tree Growth Models. *Forest Science*. 44(1):87-95

#### See Also

[systemfit](#page-42-1) and [correlation.systemfit](#page-6-1)

```
data( "Kmenta" )
eqDemand <- consump ~ price + income
eqSupply \leq consump \sim price + farmPrice + trend
inst <- ~ income + farmPrice + trend
system \le list( demand = eqDemand, supply = eqSupply )
## perform 2SLS on each of the equations in the system
fit2sls <- systemfit( system, "2SLS", inst = inst, data = Kmenta )
fit3sls <- systemfit( system, "3SLS", inst = inst, data = Kmenta )
## print the results from the fits
print( fit2sls )
print( fit3sls )
print( "covariance of residuals used for estimation (from 2sls)" )
print( fit3sls$residCovEst )
print( "covariance of residuals" )
print( fit3sls$residCov )
```

```
## examine the improvement of 3SLS over 2SLS by computing
## the ratio of the standard errors of the estimates
improve.ratio <- se.ratio.systemfit( fit2sls, fit3sls, 2 )
```
print( "summary values for the ratio in the std. err. for the predictions" ) print( summary( improve.ratio ) )

summary.nlsystemfit *Summary of nlsystemfit estimation*

#### <span id="page-39-1"></span>Description

These functions print a summary of the estimated equation system.

# Usage

```
## S3 method for class 'nlsystemfit.system'
summary( object, ... )
```

```
## S3 method for class 'nlsystemfit.equation'
summary( object, ... )
```
#### Arguments

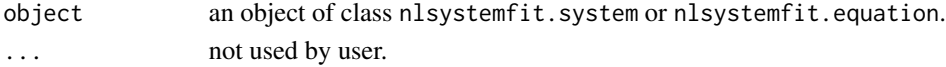

#### Author(s)

Jeff D. Hamann <jeff.hamann@forestinformatics.com>

#### See Also

[nlsystemfit](#page-27-1), [print.nlsystemfit.system](#page-34-1)

```
library( systemfit )
data( ppine )
hg.formula <- hg ~ exp( h0 + h1*log(tht) + h2*tht^2 + h3*elev + h4*cr)
dg.formula <- dg ~ exp( d0 + d1*log(dbh) + d2*hg + d3*cr + d4*ba )
labels <- list( "height.growth", "diameter.growth" )
inst \leq \sim tht + dbh + elev + cr + ba
start.values <- c(h0=-0.5, h1=0.5, h2=-0.001, h3=0.0001, h4=0.08,
                  d0=-0.5, d1=0.009, d2=0.25, d3=0.005, d4=-0.02 )
model <- list( hg.formula, dg.formula )
model.ols <- nlsystemfit( "OLS", model, start.values, data=ppine, eqnlabels=labels )
print( model.ols )
model.3sls <- nlsystemfit( "3SLS", model, start.values, data=ppine,
                                    eqnlabels=labels, inst=inst )
print( model.3sls )
```
<span id="page-39-0"></span>

#### <span id="page-40-1"></span><span id="page-40-0"></span>Description

These functions create and print summary results of the estimated equation system.

# Usage

```
## S3 method for class 'systemfit'
summary( object, useDfSys = NULL,
     residCov = TRUE, equations = TRUE, ...## S3 method for class 'systemfit.equation'
summary( object, useDfSys = NULL, ... )
  ## S3 method for class 'summary.systemfit'
print( x,
     digits = max(3, getOption("digits") - 1),residCov = x$printResidCov, equations = x$printEquations, ... )
  ## S3 method for class 'summary.systemfit.equation'
print( x,
     digits = max(3, getOption("digits") - 1), ...
```
#### Arguments

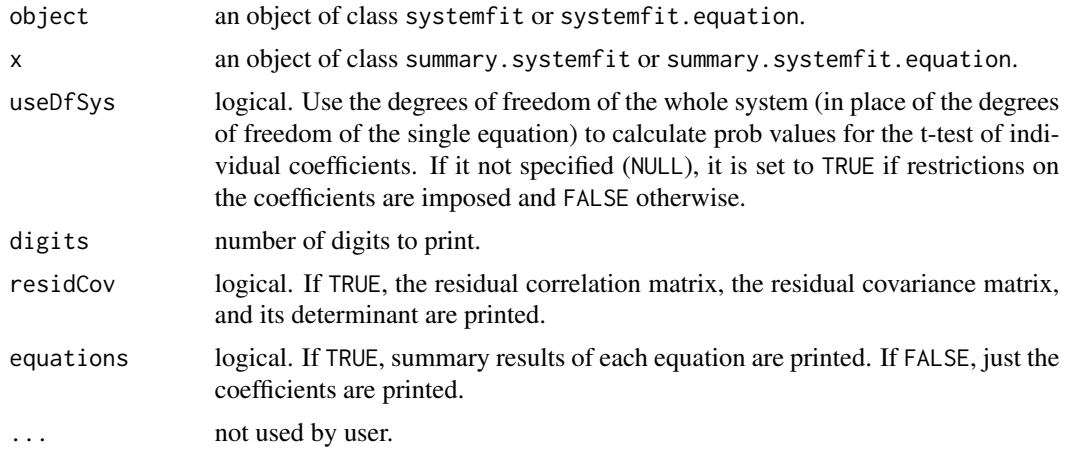

# Value

Applying summary on an object of class systemfit returns a list of class summary. systemfit. Applying summary on an object of class systemfit.equation returns a list of class summary.systemfit.equation. An object of class summary.systemfit contains all results that belong to the whole system. This

<span id="page-41-0"></span>list contains one special object: eq. This is a list and contains objects of class summary. systemfit. equation. These objects contain the results that belong to each of the eatimated equations.

The objects of classes summary.systemfit and summary.systemfit.equation have the following components (elements that are marked with a \* are available only in objects of class summary. systemfit; elements that are marked with  $a +$  are available only in objects of class summary. systemfit. equation):

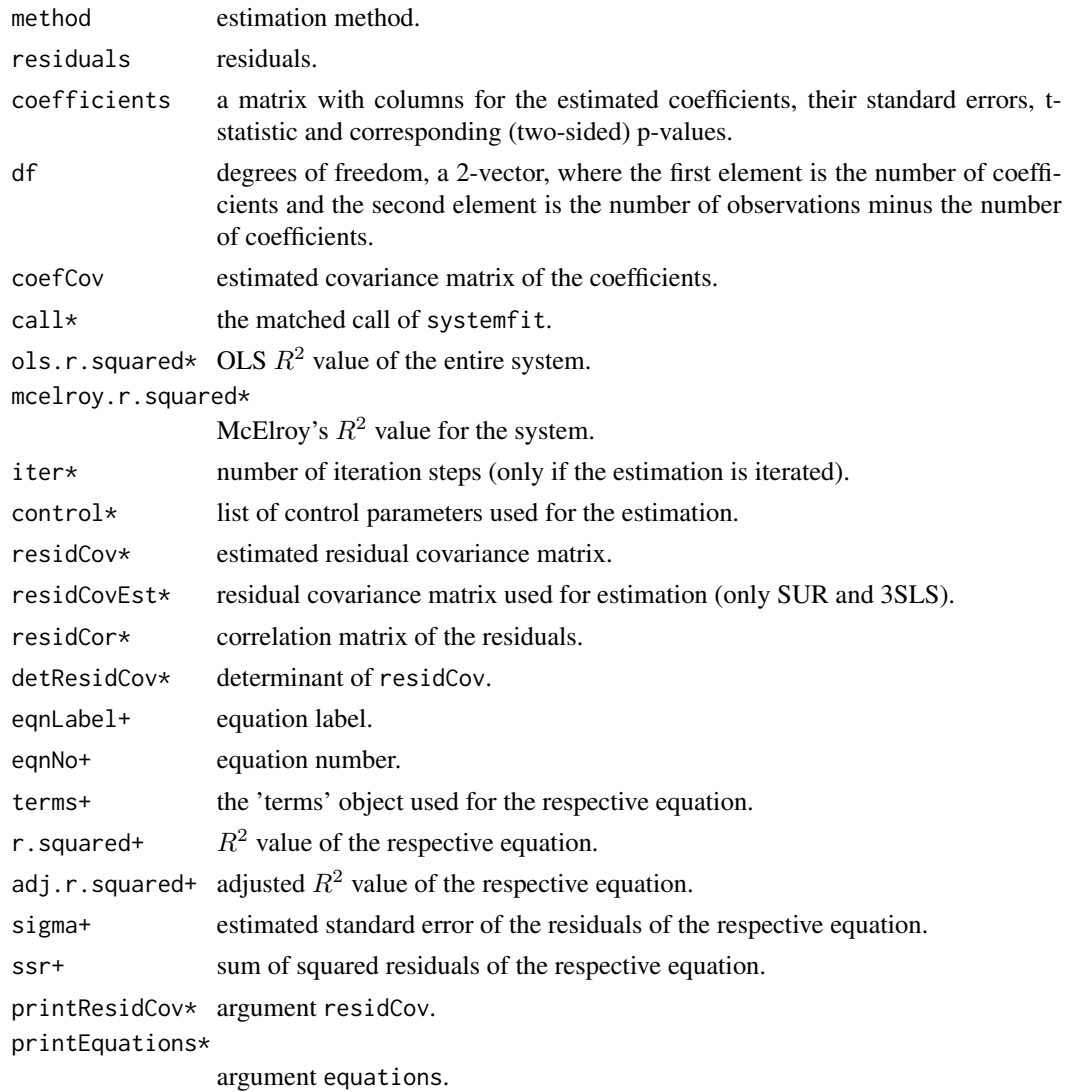

# Author(s)

Jeff D. Hamann <jeff.hamann@forestinformatics.com>, Arne Henningsen <arne.henningsen@googlemail.com>

# See Also

[systemfit](#page-42-1), [print.systemfit](#page-35-1)

#### <span id="page-42-0"></span>systemfit **43**

#### Examples

```
data( "Kmenta" )
eqDemand <- consump ~ price + income
eqSupply \leq consump \sim price + farmPrice + trend
inst <- ~ income + farmPrice + trend
system <- list( demand = eqDemand, supply = eqSupply )
## perform OLS on each of the equations in the system
fitols <- systemfit( system, data = Kmenta )
## results of the system
summary( fitols )
## short results of the system
summary( fitols, residCov = FALSE, equations = FALSE )
## results of the first equation
summary( fitols$eq[[1]] )
## results of the second equation
summary( fitols$eq[[2]] )
```
<span id="page-42-1"></span>

systemfit *Linear Equation System Estimation*

#### Description

Fits a set of linear structural equations using Ordinary Least Squares (OLS), Weighted Least Squares (WLS), Seemingly Unrelated Regression (SUR), Two-Stage Least Squares (2SLS), Weighted Two-Stage Least Squares (W2SLS) or Three-Stage Least Squares (3SLS).

# Usage

```
systemfit( formula, method = "OLS",
           inst=NULL, data=list(),
           restrict.matrix = NULL, restrict.rhs = NULL, restrict.regMat = NULL,
           pooled = FALSE, control = systemfit.control( ... ), ... )
```
#### Arguments

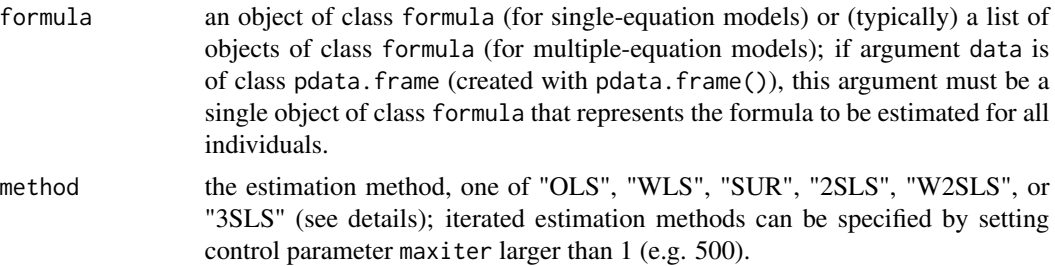

<span id="page-43-0"></span>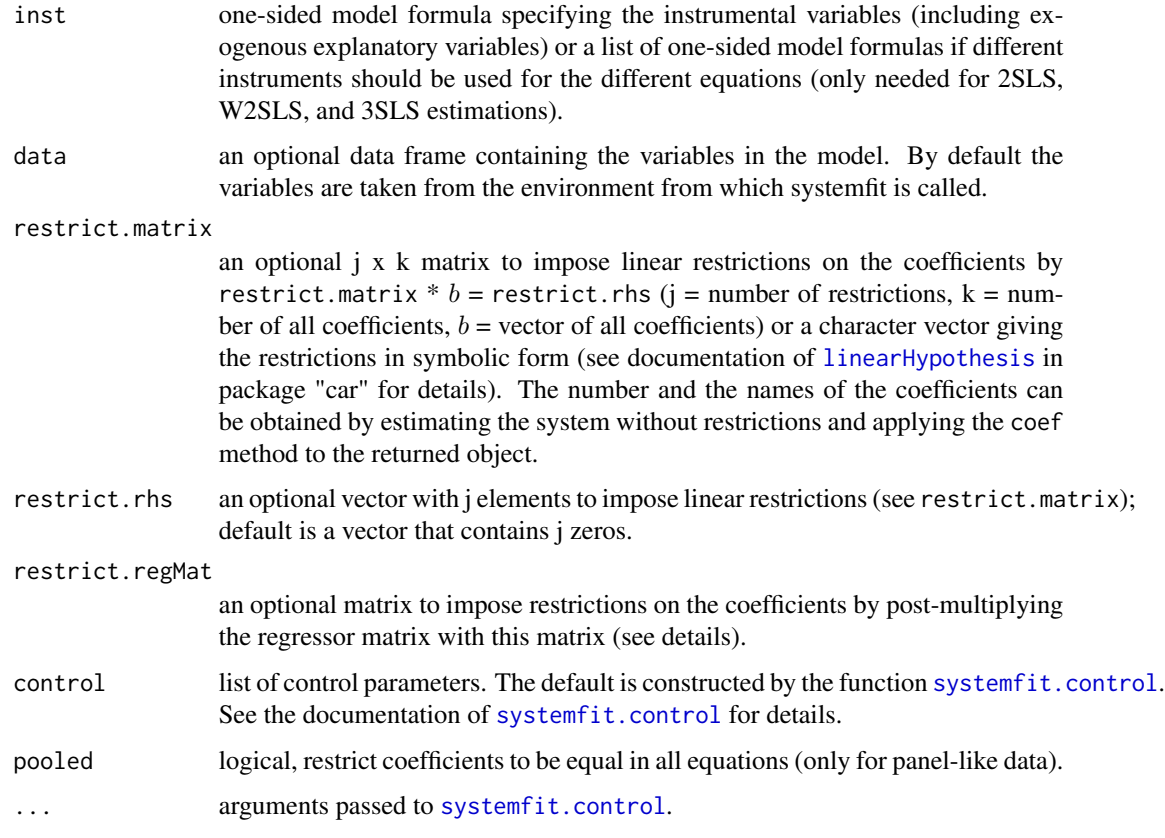

# Details

The estimation of systems of equations with unequal numbers of observations has not been thoroughly tested yet. Currently, systemfit calculates the residual covariance matrix only from the residuals/observations that are available in all equations.

If argument data is of class pdata.frame (created with pdata.frame() and thus, contains panel data in long format), argument formula must be a single equation that is applied to all individuals. In this case, argument pooled specifies whether the coefficients are restricted to be equal for all individuals.

If argument restrict. regMat is specified, the regressor matrix  $X$  is post-multiplied by this matrix:  $X^* = X$  restrict. regMat. Then, this modified regressor matrix  $X^*$  is used for the estimation of the coefficient vector  $b^*$ . This means that the coefficients of the original regressors  $(X)$ , vector b, can be represented by  $b =$  restrict.regMat  $\cdot b^*$ . If restrict.regMat is a non-singular quadratic matrix, there are no restrictions on the coefficients imposed, but the coefficients  $b^*$  are linear combinations of the original coefficients b. If restrict.regMat has less columns than rows, linear restrictions are imposed on the coefficients  $b$ . However, imposing linear restrictions by the restrict.regMat matrix is less flexible than by providing the matrix restrict.matrix and the vector restrict.rhs. The advantage of imposing restrictions on the coefficients by the matrix restrict.regMat is that the matrix, which has to be inverted during the estimation, gets smaller by this procedure, while it gets larger if the restrictions are imposed by restrict.matrix and restrict.rhs.

#### systemfit **45**

In the context of multi-equation models, the term "weighted" in "weighted least squares" (WLS) and "weighted two-stage least squares" (W2SLS) means that the *equations* might have different weights and *not* that the *observations* have different weights.

It is important to realize the limitations on estimating the residuals covariance matrix imposed by the number of observations T in each equation. With g equations we estimate  $g * (g + 1)/2$ elements using  $T * q$  observations total. Beck and Katz (1995,1993) discuss the issue and the resulting overconfidence when the ratio of  $T/g$  is small (e.g. 3). Even for  $T/g = 5$  the estimate is unstable both numerically and statistically and the 95 approximately  $[0.5 * \sigma^2, 3 * \sigma^2]$ , which is inadequate precision if the covariance matrix will be used for simulation of asset return paths either for investment or risk management decisions. For a starter on models with large cross-sections see Reichlin (2002). [This paragraph has been provided by Stephen C. Bond – Thanks!]

#### Value

systemfit returns a list of the class systemfit and contains all results that belong to the whole system. This list contains one special object: "eq". It is a list and contains one object for each estimated equation. These objects are of the class systemfit.equation and contain the results that belong only to the regarding equation.

The objects of the class systemfit and systemfit.equation have the following components (the elements of the latter are marked with an asterisk (∗)):

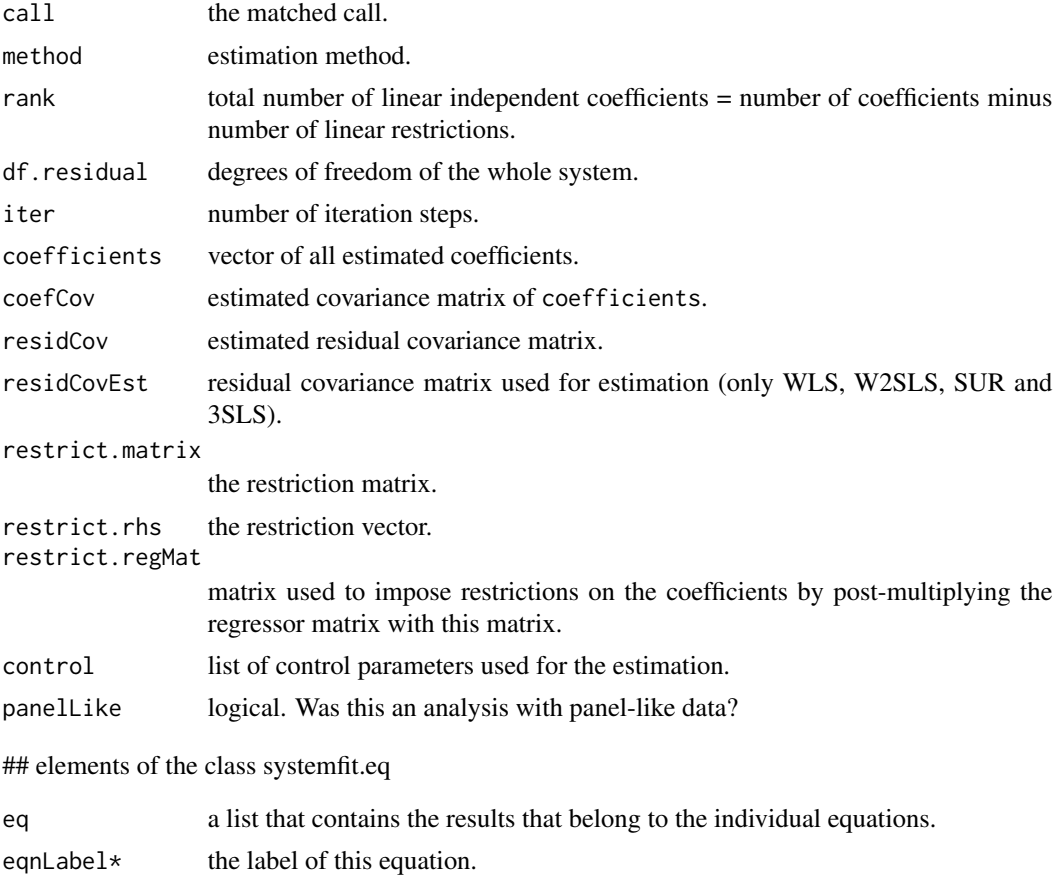

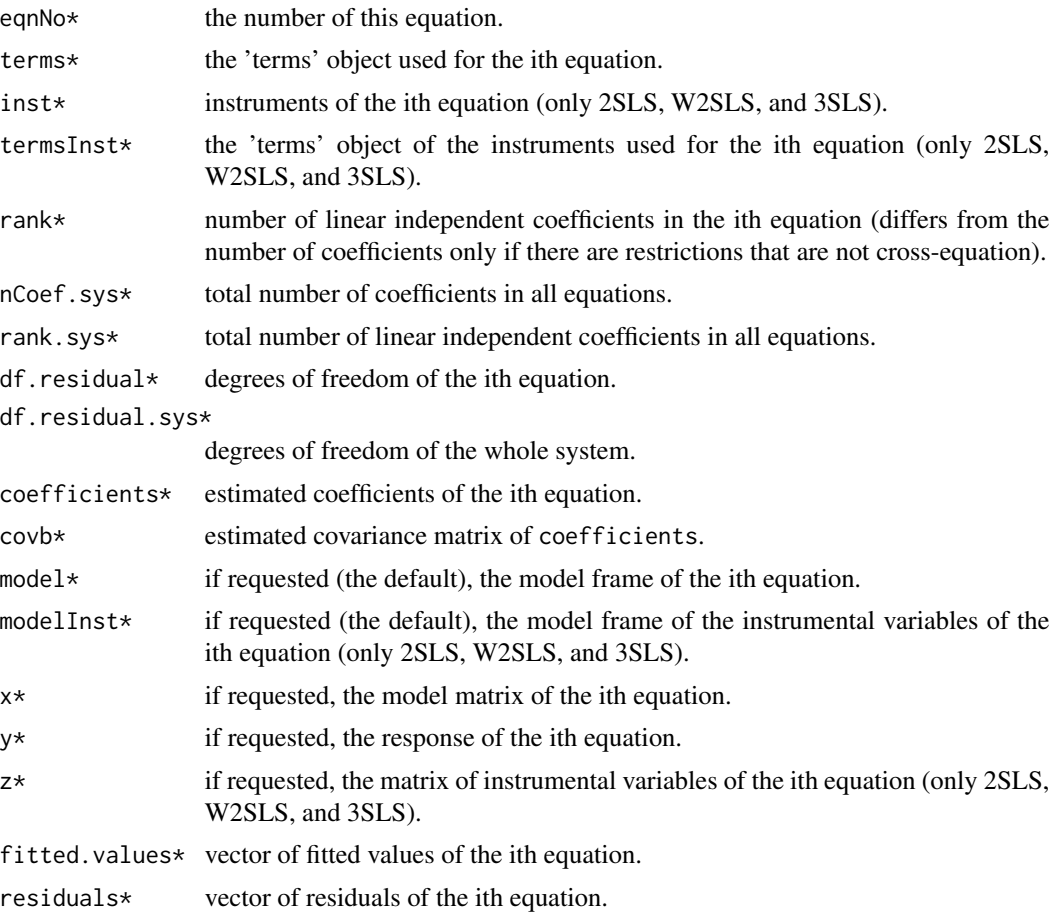

# Author(s)

Arne Henningsen <arne.henningsen@googlemail.com>, Jeff D. Hamann <jeff.hamann@forestinformatics.com>

# References

Beck, N.; J.N. Katz (1995) What to do (and not to do) with Time-Series Cross-Section Data, *The American Political Science Review*, 89, pp. 634-647.

Beck, N.; J.N. Katz; M.R. Alvarez; G. Garrett; P. Lange (1993) Government Partisanship, Labor Organization, and Macroeconomic Performance: a Corrigendum, *American Political Science Review*, 87, pp. 945-48.

Greene, W. H. (2003) *Econometric Analysis, Fifth Edition*, Prentice Hall.

Judge, George G.; W. E. Griffiths; R. Carter Hill; Helmut Luetkepohl and Tsoung-Chao Lee (1985) *The Theory and Practice of Econometrics, Second Edition*, Wiley.

Kmenta, J. (1997) *Elements of Econometrics, Second Edition*, University of Michigan Publishing.

Reichlin, L. (2002) *Factor models in large cross-sections of time series*, Working Paper, ECARES and CEPR.

#### <span id="page-46-0"></span>systemfit **47**

Schmidt, P. (1990) *Three-Stage Least Squares with different Instruments for different equations*, Journal of Econometrics 43, p. 389-394.

Theil, H. (1971) *Principles of Econometrics*, Wiley, New York.

#### See Also

[lm](#page-0-0) and [nlsystemfit](#page-27-1)

```
data( "Kmenta" )
eqDemand \leq consump \sim price + income
eqSupply \leq consump \sim price + farmPrice + trend
system \le list( demand = eqDemand, supply = eqSupply )
## OLS estimation
fitols <- systemfit( system, data=Kmenta )
print( fitols )
## OLS estimation with 2 restrictions
Rrestr \leq matrix(0,2,7)
Rrestr[1,3] < -1Rrestr[1,7] < -1Rrestr[2,2] <- -1
Rrestr[2,5] <- 1
qrestr <-c(0, 0.5)fitols2 <- systemfit( system, data = Kmenta,
                      restrict.matrix = Rrestr, restrict.rhs = qrestr )
print( fitols2 )
## OLS estimation with the same 2 restrictions in symbolic form
restrict \leq c( "demand_income - supply_trend = 0",
   "- demand_price + supply_price = 0.5")
fitols2b <- systemfit( system, data = Kmenta, restrict.matrix = restrict )
print( fitols2b )
# test whether both restricted estimators are identical
all.equal( coef( fitols2 ), coef( fitols2b ) )
## OLS with restrictions on the coefficients by modifying the regressor matrix
## with argument restrict.regMat
modReg \leq matrix( \theta, 7, 6 )
colnames( modReg ) <- c( "demIntercept", "demPrice", "demIncome",
   "supIntercept", "supPrice2", "supTrend" )
modReg[ 1, "demIntercept" ] <- 1
modReg[ 2, "demPrice" ] <- 1
modReg[ 3, "demIncome" ] <- 1
modReg[ 4, "supIntercept" ] <- 1
modReg[ 5, "supPrice2" ] <- 1
modReg[ 6, "supPrice2" ] <- 1
modReg[ 7, "supTrend" ] <- 1
fitols3 <- systemfit( system, data = Kmenta, restrict.regMat = modReg )
```

```
print( fitols3 )
## iterated SUR estimation
fitsur <- systemfit( system, "SUR", data = Kmenta, maxit = 100 )
print( fitsur )
## 2SLS estimation
inst <- ~ income + farmPrice + trend
fit2sls <- systemfit( system, "2SLS", inst = inst, data = Kmenta )
print( fit2sls )
## 2SLS estimation with different instruments in each equation
inst1 <- ~ income + farmPrice
inst2 <- ~ income + farmPrice + trend
instlist <- list( inst1, inst2 )
fit2sls2 <- systemfit( system, "2SLS", inst = instlist, data = Kmenta )
print( fit2sls2 )
## 3SLS estimation with GMM-3SLS formula
inst <- ~ income + farmPrice + trend
fit3sls <- systemfit( system, "3SLS", inst = inst, data = Kmenta,
   method3sls = "GMM" )
print( fit3sls )
## Examples how to use systemfit() with panel-like data
## Repeating the SUR estimations in Greene (2003, p. 351)
data( "GrunfeldGreene" )
if( requireNamespace( 'plm', quietly = TRUE ) ) {
library( "plm" )
GGPanel <- pdata.frame( GrunfeldGreene, c( "firm", "year" ) )
formulaGrunfeld <- invest ~ value + capital
# SUR
greeneSur <- systemfit( formulaGrunfeld, "SUR",
   data = GGPanel, methodResidCov = "noDfCor" )
summary( greeneSur )
# SUR Pooled
greeneSurPooled <- systemfit( formulaGrunfeld, "SUR",
   data = GGPanel, pooled = TRUE, methodResidCov = "noDfCor",
   residCovWeighted = TRUE )
summary( greeneSurPooled )
}
## Further examples are in the documentation to the data sets
## 'KleinI' and 'GrunfeldGreene'.
```
<span id="page-47-1"></span>systemfit.control *Create list of control parameters for systemfit*

<span id="page-47-0"></span>

# <span id="page-48-0"></span>systemfit.control 49

# Description

Create a list of control pararameters for function [systemfit](#page-42-1). All control parameters that are not passed to this function are set to default values.

# Usage

```
systemfit.control(
     maxiter = 1,
     tol = 1e-5,methodResidCov = "geomean",
     centerResiduals = FALSE,
     residCovRestricted = TRUE,
     residCovWeighted = FALSE,
     method3sls = "GLS",
     singleEqSigma = NULL,
     useMatrix = TRUE,solvetol = .Machine$double.eps,
     model = TRUE,x = FALSE,
     y = FALSE,
     z = FALSE )
```
# Arguments

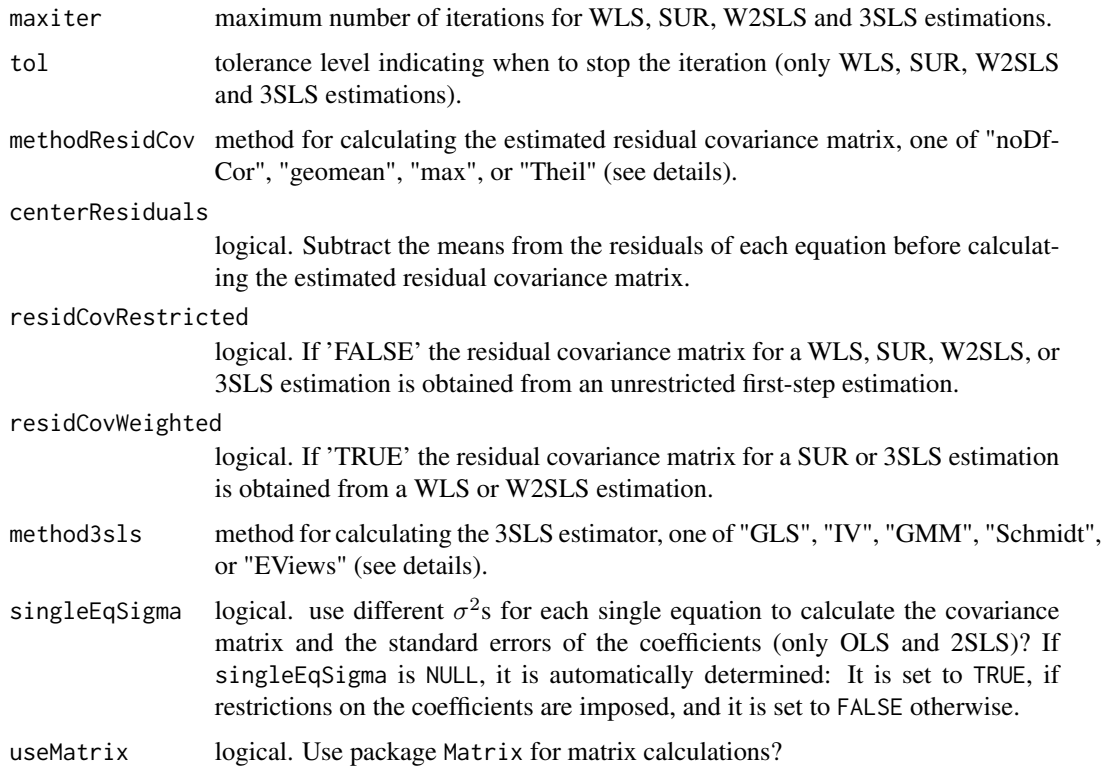

<span id="page-49-0"></span>solvetol tolerance level for detecting linear dependencies when inverting a matrix or calculating a determinant (see [solve](#page-0-0) and [det](#page-0-0)). model, x, y, z logical. If 'TRUE' the corresponding components of the fit (the model frame, the model matrix, the response, and the matrix of instruments, respectively) are returned.

#### Details

If the estimation is iterated (WLS, SUR, W2SLS or 3SLS estimation with maxiter>1), the convergence criterion is

$$
\sqrt{\frac{\sum_i (b_{i,g}-b_{i,g-1})^2}{\sum_i b_{i,g-1}^2}} < \texttt{tol}
$$

 $(b_{i,q}$  is the ith coefficient of the gth iteration step).

The method for calculating the estimated covariance matrix of the residuals  $(\hat{\Sigma})$  can be one of the following (see Judge et al., 1985, p. 469):

if methodResidCov='noDfCor':

$$
\hat{\sigma}_{ij}=\frac{\hat{e}_i'\hat{e}_j}{T}
$$

if methodResidCov='geomean':

$$
\hat{\sigma}_{ij} = \frac{\hat{e}'_i \hat{e}_j}{\sqrt{(T - k_i) * (T - k_j)}}
$$

if methodResidCov='Theil':

$$
\hat{\sigma}_{ij} = \frac{\hat{e}'_i \hat{e}_j}{T - k_i - k_j + tr[X_i(X'_i X_i)^{-1} X'_i X_j(X'_j X_j)^{-1} X'_j]}
$$

if methodResidCov='max':

$$
\hat{\sigma}_{ij} = \frac{\hat{e}'_i \hat{e}_j}{T - \max(k_i, k_j)}
$$

If  $i = j$ , the formulas 'geomean', 'Theil', and 'max' are equal. All these three formulas yield unbiased estimators for the diagonal elements of the residual covariance matrix. If  $i \neq j$ , only formula 'Theil' yields an unbiased estimator for the residual covariance matrix, but it is not neccessarily positive semidefinit. Thus, it is doubtful whether formula 'Theil' is really superior to formula 'noDfCor' (Theil, 1971, p. 322).

The methods for calculating the 3SLS estimator lead to identical results if the same instruments are used in all equations. If different instruments are used in the different equations, only the GMM-3SLS estimator ("GMM") and the 3SLS estimator proposed by Schmidt (1990) ("Schmidt") are consistent, whereas "GMM" is efficient relative to "Schmidt" (see Schmidt, 1990).

If residCovWeighted is TRUE, [systemfit](#page-42-1) does a OLS or 2SLS estimation in a first step. It uses the residuals from the first-step estimation to calculate the residual covariance matrix that is used in a second-step WLS or W2SLS estimation. Then, it uses the residuals from the second-step estimation to calculate the residual covariance matrix that is used in a final SUR or 3SLS estimation. This threestep method is the default method of command "TSCS" in the software LIMDEP that carries out "SUR" estimations in which all coefficient vectors are constrained to be equal (personal information from W.H. Greene, 2006/02/16). If no cross-equation restrictions are imposed, residCovWeighted has no effect on the estimation results.

# <span id="page-50-0"></span>terms.systemfit 51

# Value

A list of the above components.

# Author(s)

Arne Henningsen <arne.henningsen@googlemail.com>

#### References

Judge, George G.; W. E. Griffiths; R. Carter Hill; Helmut Luetkepohl and Tsoung-Chao Lee (1985) *The Theory and Practice of Econometrics, Second Edition*, Wiley.

Schmidt, P. (1990) *Three-Stage Least Squares with different Instruments for different equations*, Journal of Econometrics 43, p. 389-394.

Theil, H. (1971) *Principles of Econometrics*, Wiley, New York.

#### See Also

#### [systemfit](#page-42-1)

#### Examples

```
data( "Kmenta" )
eqDemand <- consump ~ price + income
eqSupply <- consump ~ price + farmPrice + trend
eqSystem <- list( demand = eqDemand, supply = eqSupply )
## SUR estimation: calculation of residual covariance
## matrix without correction for degrees of freedom
fitsur <- systemfit( eqSystem, "SUR", data = Kmenta,
   control = systemfit.control( methodResidCov = "noDfCor" ) )
print( fitsur )
```
terms.systemfit *Model Terms of systemfit Objects*

#### Description

This method extracts the model terms from fitted objects returned by [systemfit](#page-42-1).

```
## S3 method for class 'systemfit'
terms( x, ... )
   ## S3 method for class 'systemfit.equation'
terms( x, ... )
```
#### <span id="page-51-0"></span>Arguments

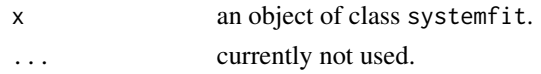

# Value

terms.systemfit.equation returns the model terms of a single equation of a systemfit object. terms.systemfit.equation returns a list of model terms: one model term object for each equation of the systemfit object.

#### Author(s)

Arne Henningsen <arne.henningsen@googlemail.com>

#### See Also

[systemfit](#page-42-1), [terms](#page-0-0)

# Examples

```
data( "Kmenta" )
eqDemand <- consump ~ price + income
eqSupply <- consump ~ price + farmPrice + trend
system <- list( demand = eqDemand, supply = eqSupply )
## perform a SUR estimation
fitsur <- systemfit( system, "SUR", data = Kmenta )
## model terms of the second equation
terms( fitsur$eq[[ 2 ]] )
## all model terms of the system
terms( fitsur )
```
vcov.systemfit *Variance covariance matrix of coefficients*

#### Description

These functions extract the variance covariance matrix of the coefficients from an object returned by [systemfit](#page-42-1).

```
## S3 method for class 'systemfit'
vcov( object, modified.regMat = FALSE, ... )
   ## S3 method for class 'systemfit.equation'
vcov( object, ... )
```
# <span id="page-52-0"></span>vcov.systemfit 53

#### Arguments

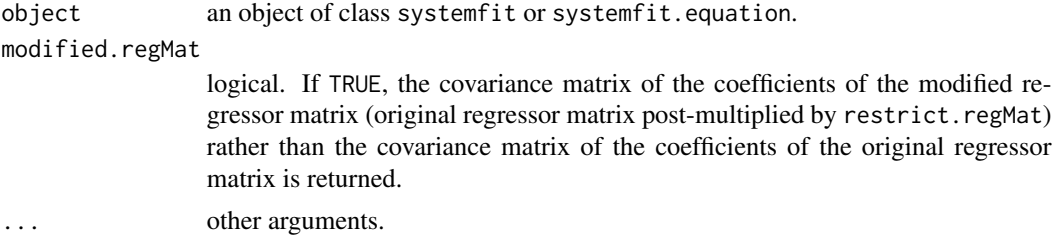

# Value

vcov.systemfit returns the variance covariance matrix of all estimated coefficients.

#### Author(s)

Arne Henningsen <arne.henningsen@googlemail.com>

#### See Also

[systemfit](#page-42-1), [vcov](#page-0-0)

```
data( "Kmenta" )
eqDemand <- consump ~ price + income
eqSupply \leq consump \sim price + farmPrice + trend
system \le list( demand = eqDemand, supply = eqSupply )
## perform OLS on each of the equations in the system
fitols <- systemfit( system, data = Kmenta )
## variance covariance matrix of all coefficients
vcov( fitols )
## variance covariance matrix of the coefficients in the first equation
vcov( fitols$eq[[1]] )
## variance covariance matrix of the coefficients in the second equation
vcov( fitols$eq[[2]] )
## estimation with restriction by modifying the regressor matrix
modReg \leq matrix( \theta, 7, 6 )
colnames( modReg ) <- c( "demIntercept", "demPrice", "demIncome",
   "supIntercept", "supPrice2", "supTrend" )
modReg[ 1, "demIntercept" ] <- 1
modReg[ 2, "demPrice" ] <- 1
modReg[ 3, "demIncome" ] <- 1
modReg[ 4, "supIntercept" ] <- 1
modReg[ 5, "supPrice2" ] <- 1
modReg[ 6, "supPrice2" ] <- 1
modReg[ 7, "supTrend" ] <- 1
```

```
fitsur <- systemfit( system, "SUR", data = Kmenta, restrict.regMat = modReg )
vcov( fitsur, modified.regMat = TRUE )
vcov( fitsur )
```
# <span id="page-54-0"></span>**Index**

∗ datasets GrunfeldGreene, [14](#page-13-0) KleinI, [18](#page-17-0) Kmenta, [19](#page-18-0) ppine, [31](#page-30-0) ∗ methods bread.systemfit, [2](#page-1-0) estfun.systemfit, [10](#page-9-0) ∗ models coef.systemfit, [4](#page-3-0) confint.systemfit, [6](#page-5-0) correlation.systemfit, [7](#page-6-0) createSystemfitModel, [8](#page-7-0) fitted.systemfit, [12](#page-11-0) formula.systemfit, [13](#page-12-0) hausman.systemfit, [16](#page-15-0) linearHypothesis.systemfit, [20](#page-19-0) logLik.systemfit, [23](#page-22-0) lrtest.systemfit, [24](#page-23-0) model.frame.systemfit, [26](#page-25-0) model.matrix.systemfit, [27](#page-26-0) nlsystemfit, [28](#page-27-0) predict.systemfit, [32](#page-31-0) print.confint.systemfit, [34](#page-33-0) print.nlsystemfit, [35](#page-34-0) print.systemfit, [36](#page-35-0) residuals.systemfit, [37](#page-36-0) se.ratio.systemfit, [38](#page-37-0) summary.nlsystemfit, [40](#page-39-0) summary.systemfit, [41](#page-40-0) systemfit, [43](#page-42-0) systemfit.control, [48](#page-47-0) terms.systemfit, [51](#page-50-0) vcov.systemfit, [52](#page-51-0) ∗ nonlinear nlsystemfit, [28](#page-27-0) print.nlsystemfit, [35](#page-34-0) summary.nlsystemfit, [40](#page-39-0) ∗ regression

confint.systemfit, [6](#page-5-0) nlsystemfit, [28](#page-27-0) print.confint.systemfit, [34](#page-33-0) print.nlsystemfit, [35](#page-34-0) summary.nlsystemfit, [40](#page-39-0) systemfit, [43](#page-42-0) systemfit.control, [48](#page-47-0)

bread, *[2,](#page-1-0) [3](#page-2-0)* bread.systemfit, [2](#page-1-0)

```
coef, 5
coef.summary.systemfit
        (coef.systemfit), 4
coef.systemfit, 4
confint, 6
confint.systemfit, 6, 35
confint.systemfit.equation, 35
correlation.systemfit, 7, 39
createSystemfitModel, 8
```
# det, *[50](#page-49-0)*

estfun, *[10](#page-9-0)* estfun.systemfit, *[2](#page-1-0)*, [10](#page-9-0)

```
fitted, 13
fitted.systemfit, 12
formula, 14
formula.systemfit, 13
```
GrunfeldGreene, [14](#page-13-0)

hausman.systemfit, [16](#page-15-0)

KleinI, [18](#page-17-0) Kmenta, [19](#page-18-0)

```
linearHypothesis, 21, 22, 44
linearHypothesis.default, 21
linearHypothesis.systemfit, 20, 25
```
56 INDEX

```
lm
, 47
logLik
, 24
logLik.systemfit
, 23
lrtest
, 25
lrtest.systemfit
, 22
, 24
model.frame
, 26
model.frame.systemfit
, 26
, 27
model.matrix
, 27
model.matrix.systemfit
, 26
, 27
nlm
, 28
, 29
, 31
nlsystemfit
, 28
, 36
, 40
, 47
ppine
, 31
predict
, 34
predict.systemfit
, 32
print.confint.systemfit
,
6
, 34
print.nlsystemfit
, 35
print.nlsystemfit.system
, 40
print.summary.systemfit (summary.systemfit
)
, 41
print.systemfit
, 36
, 42
qr
, 28
, 29
, 31
residuals
, 38
residuals.systemfit
, 37
38
solve
, 50
40
summary.nlsystemfit.system
, 36
3741
systemfit
,
3
–
6
,
8
–10
, 12
–14
, 16, 17
, 22
–27
,
         31
, 34
, 35
, 37–39
, 42
, 43
, 49
–53
systemfit.control
, 44
, 48
terms
, 52
terms.systemfit
, 51
vcov
, 53
vcov.systemfit
, 52
```